**UNIVERSIDAD DE CAMAGÜEY** 

**FACULTAD DE ELECTROMECÁNICA DEPARTAMENTO DE FÍSICA** 

# Manual de Construcción e Interpretación de Gráficos

Autores: P.T. Mario Brizuela Pérez P.A. Gabriel Martínez Alonso

## 2000

## **INDICE:**

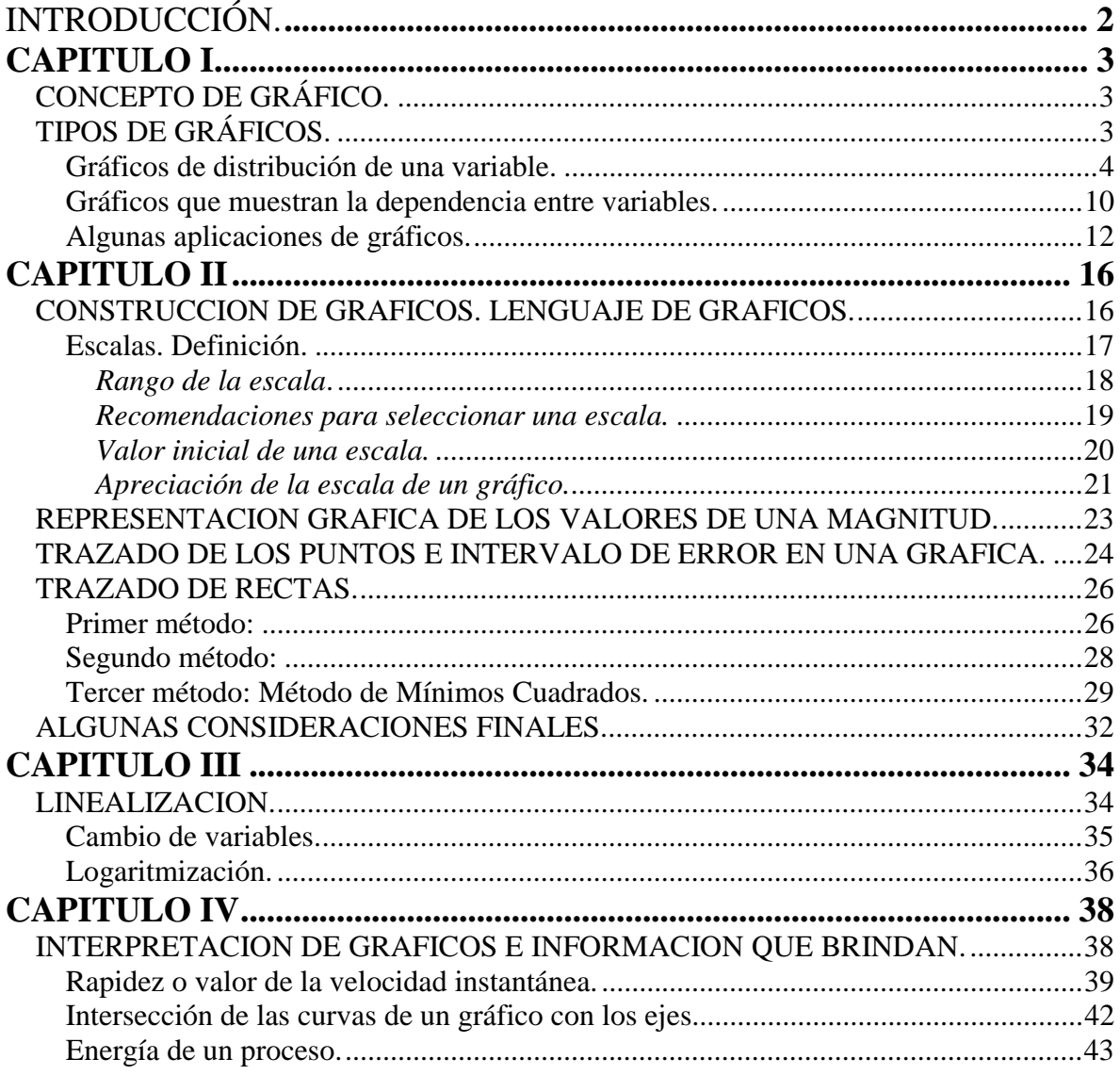

#### INTRODUCCIÓN.

El presente Manual es la intención de los autores de expresar, en forma resumida, los aspectos más importantes del procedimiento gráfico en el sentido de mostrar relaciones entre magnitudes, que describen el comportamiento de sistemas ya sean físicos, químicos, eléctricos u otros.

<span id="page-2-0"></span>\_\_\_\_\_\_\_\_\_\_\_\_\_\_\_\_\_\_\_\_\_\_\_\_\_\_\_\_\_\_\_\_\_\_\_\_\_\_\_\_\_\_\_\_\_\_\_\_\_\_\_\_\_\_\_\_\_\_\_\_\_\_\_\_\_\_\_\_\_\_

Para ello el manual se ha concebido en cinco partes esenciales que son:

- □ Descripción y tipos de gráficos.
- □ Construcción de gráficos.
- o Interpretación de gráficos.
- □ Linealización de funciones.
- **u** Utilidad de los gráficos.

Los autores no han tenido la intención de agotar el tema, sino presentar una síntesis de los aspectos más generales, pero útiles y necesarios para entender el lenguaje gráfico, y sobre todo que el material constituya una guía para los estudiantes, en los primeros años en la Universidad, para su trabajo de laboratorio en el desarrollo de habilidades relacionadas con el método experimental, y otras que tienen relación con habilidades más generales propias de la profesión.

En la elaboración del Manual se ha utilizado dos tipos de letra. La letra [Times New Roman] se ha utilizado en la secuencia normal para comprender los aspectos más esenciales de los contenidos que se plantean, y que puede ser suficiente para un conjunto de estudiantes. Para aquellos que requieren una fundamentación más profunda, pueden leer la parte de cada epígrafe que aparece con la letra [Arial] que servirá de base a lo planteado con el otro tipo de letra. Algunos conceptos además se marcan con *negrita* y *cursiva* para su mejor distinción dentro del texto.

El material ha sido escrito en forma sencilla lo que permite su utilización por estudiantes y profesores del nivel medio superior, al menos en aquellos contenidos propios de este nivel de enseñanza.

Nos sentiremos complacidos si el Manual satisface las expectativas que nos motivaron a la elaboración del mismo, así como agradeceremos cualquier sugerencia que se nos haga con vistas a mejorarlo.

**Los autores.** 

### **CAPITULO I**

#### *CONCEPTO DE GRÁFICO.*

En general hoy en día las representaciones gráficas se han extendido en casi todas las ramas de la Ciencia, aunque en cada una de ellas puede que predominen algunos tipos específicos, por la información que requiere representarse, pero en general puede decirse que es la representación mediante puntos, barras, rectas y curvas trazadas sobre papel o en la pantalla de una computadora de un conjunto de datos determinados y que permite, como ninguna otra (tabla de datos, ecuaciones, tablas de porcientos, etc.), brindar, en forma visual, una información múltiple, que se puede interpretar en forma rápida, de los datos que se desean mostrar.

<span id="page-3-0"></span>\_\_\_\_\_\_\_\_\_\_\_\_\_\_\_\_\_\_\_\_\_\_\_\_\_\_\_\_\_\_\_\_\_\_\_\_\_\_\_\_\_\_\_\_\_\_\_\_\_\_\_\_\_\_\_\_\_\_\_\_\_\_\_\_\_\_\_\_\_\_

Como se puede apreciar para poder representar nuestra información mediante gráficos, o para interpretar la que nos brindan en libros y revistas, es necesario conocer las reglas esenciales de construcción de gráficos, dicho en otras palabras, podemos opinar que los gráficos constituyen un lenguaje para comunicarnos entre las personas y por lo tanto, como todo lenguaje, es necesario para su manejo conocer su abecedario y las reglas que nos permiten escribir en lenguaje gráfico, e interpretar lo que nos comunican, en base a él.

De lo anterior se desprende que para aquellos estudiantes que esperan convertirse en profesionales de una especialidad, se hace necesario conocer el lenguaje gráfico, pues de lo contrario estará muy limitado para comunicarse en el mundo de la Ciencia y la Técnica.

Antes de aprender a construir este abecedario veamos los tipos de gráficos comúnmente utilizados y en forma general la utilidad que ellos poseen.

#### *TIPOS DE GRÁFICOS.*

En general en cualquier experimento o proceso de medición tenemos varias formas de analizar los datos que obtenemos. Podemos, por ejemplo, hacer una tabla de los valores que se obtuvieron de las mediciones, o podemos hacer un conjunto de datos en filas o series de datos. Cualquiera de estas formas puede ser útil a su manera, sin embargo una de las formas más preferidas es la forma gráfica pues nos da la posibilidad de observar todos los datos en su conjunto y además tomar alguna idea de cómo varían los datos medidos o cómo se comportan al variar las condiciones en que fueron tomados.

<span id="page-4-0"></span>Los gráficos pueden ser clasificados de varias formas atendiendo a un criterio determinado de clasificación. En este caso haremos una clasificación de acuerdo a la información que nos brinda en cuanto a las variables que se muestran en el gráfico.

De acuerdo a este criterio podemos clasificar los gráficos en dos grandes grupos:

- *1. Gráficos que nos muestran la forma en que se distribuyen los valores de una sola variable.*
- *2. Gráficos que nos muestran la dependencia de una variable con respecto a otras; puede ser con respecto a otra (una sola) variable.*

Comencemos por el primer tipo.

Gráficos de distribución de una variable.

Supongamos una situación práctica. Estamos realizando la medición del tiempo, *t*, que dura la caída de un cuerpo, en el aire, desde una altura fija, que no vamos a variar, *h*, utilizando un cronómetro con una exactitud e 0.001 s. La primera medición nos dio un valor igual a 0.314 s. Decidimos repetir la medición y obtenemos un valor de 0.315 s. ¿Qué pasó?, ¿cuál es el valor: 0.314 s ó 0.315 s?. Decidimos repetir una vez más la medición, esperando que coincida con alguno de los valores ya obtenidos y así podamos estar seguros de cuál es el tiempo que buscamos. La nueva medición nos da un valor de 0.317 s. Decidimos repetir la medición varias veces (unas 30 veces), manteniendo la altura fija, obtenemos la siguiente tabla:

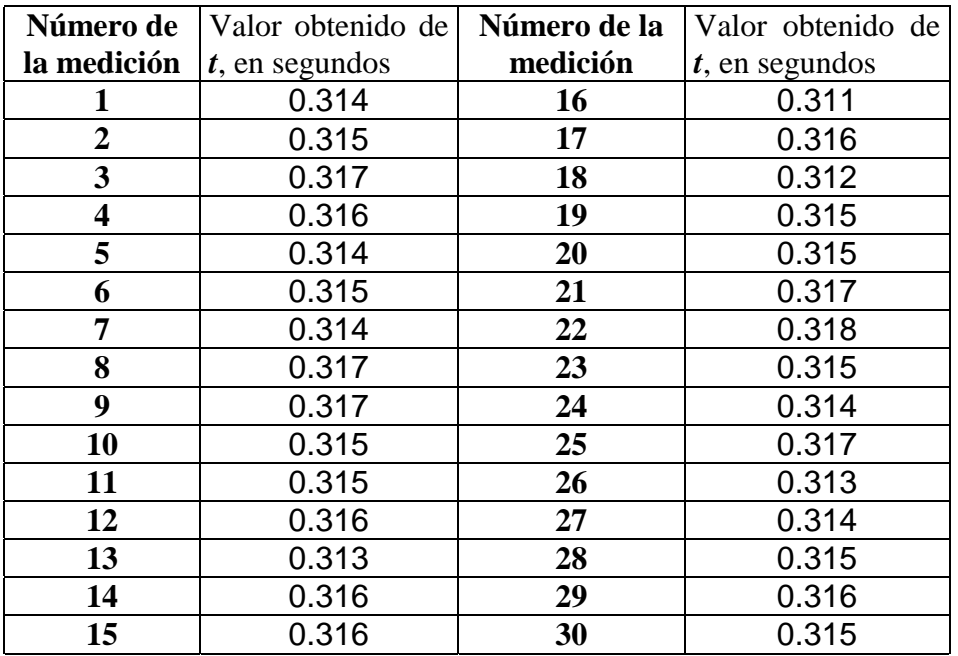

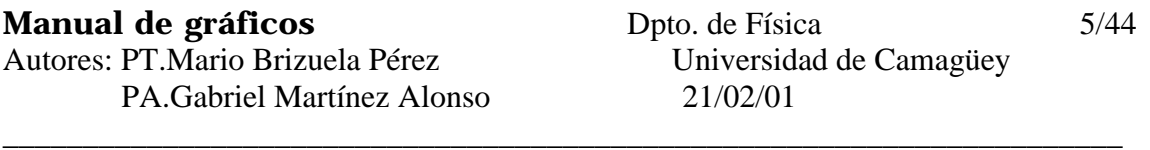

Observando la tabla es difícil poder sacar alguna conclusión acerca de los datos obtenidos, ya que varían de una medición a otra. ¿De qué forma podemos presentar estos datos para poder sacar alguna conclusión?.

Vamos a proceder de la siguiente forma: podemos contar cuántas veces se repite cada valor de la medición. De esta forma obtenemos una tabla como la que sigue:

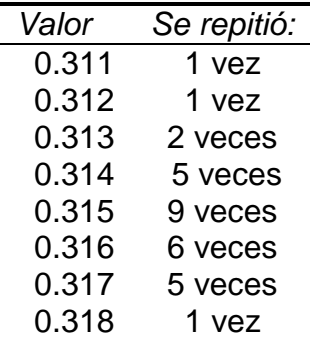

Esta tabla nos da una información mayor, al mostrarnos cuál valor se repitió mayor cantidad de veces y es al parecer más probable. Podemos representar esta información en un gráfico que muestre en el eje horizontal los valores que tomó la variable y en el eje vertical la cantidad de veces que se repitió ese valor. Un gráfico así de las mediciones mostradas tendría la siguiente forma:

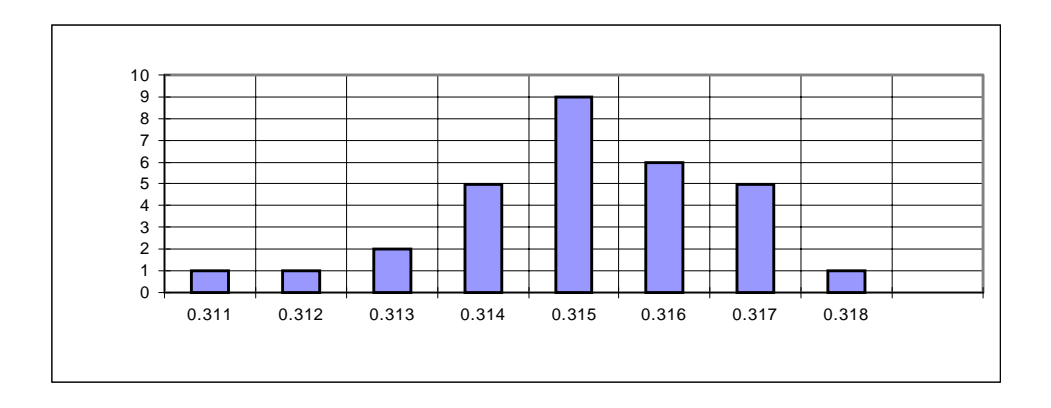

A este tipo de gráfico se le llama *histograma,* a los intervalos en que se divide los valores de la variable se les llama *clases* y al número de veces que aparece cada valor de la variable se le denomina *frecuencia*. Otra característica importante del histograma es la *dispersión* que está determinada por la mayor o menor cercanía entre los valores extremos (mayor y menor) que toma la variable medida. En el ejemplo anterior los valores extremos son 0.311 s y 0.318 s, por lo que la dispersión es de 0.007 s; esta característica del histograma y de la

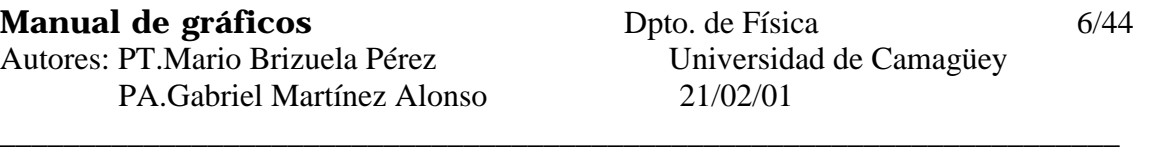

serie de datos es muy importante, desde el punto de vista de la teoría de errores que ya ha sido estudiada. Observe que en la representación gráfica se usó una gráfico donde los valores se representaron con barras, por lo cual a esta forma se le llama gráfico de barras.

Así dado estas denominaciones:

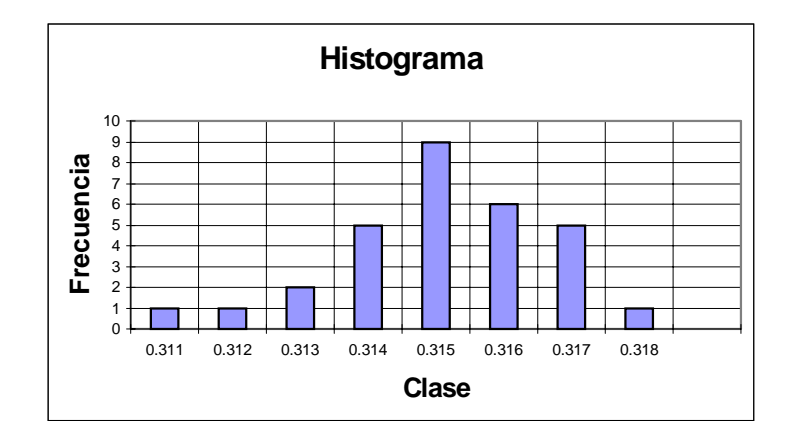

¿Qué información nos da este tipo de gráfico?. Podemos ver cuál valor se repite con mayor frecuencia, cuántas veces se repitió cada valor, cuán dispersos están las mediciones alrededor del valor más frecuente, etc.

Compare los siguientes histogramas, realizados para dos conjuntos de mediciones (20 mediciones) de la misma variable:

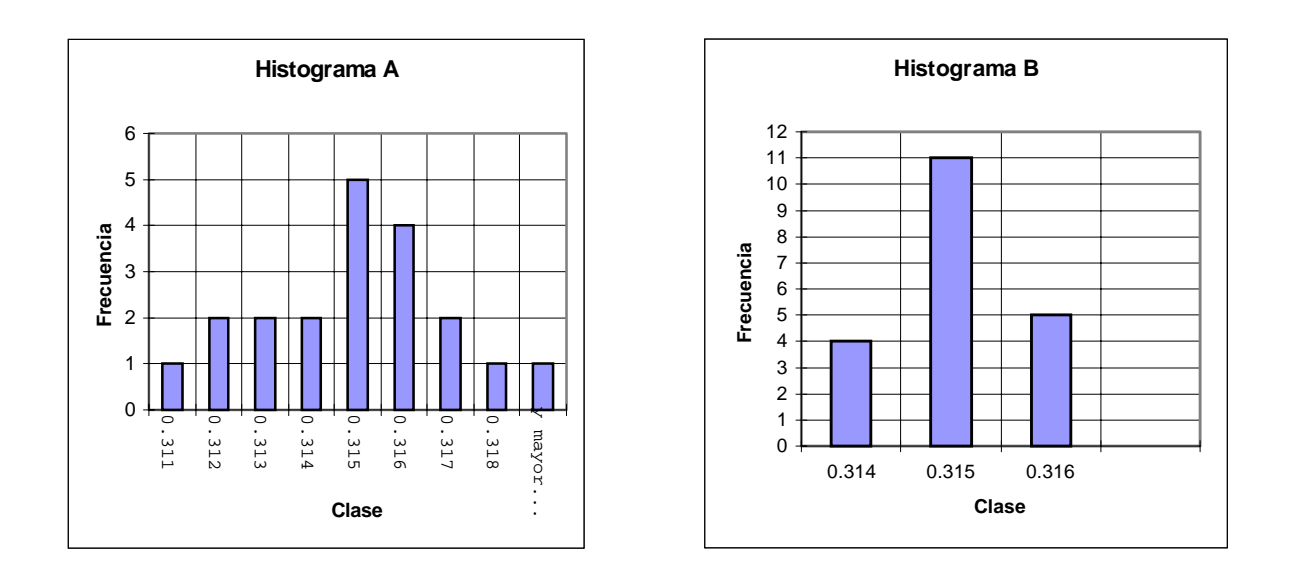

¿Qué información obtenemos de su análisis?. Evidentemente en el histograma (A) la variable medida ha tenido una mayor dispersión (0.009 s en comparación con 0.002 s) lo cual puede indicar la presencia de errores de tipo aleatorio, mientras que en el histograma

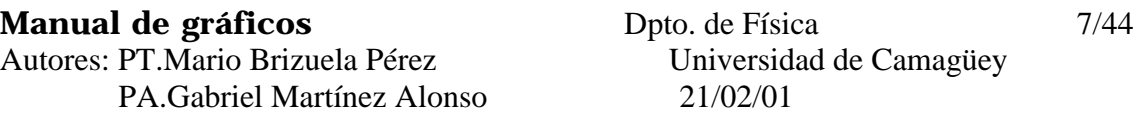

\_\_\_\_\_\_\_\_\_\_\_\_\_\_\_\_\_\_\_\_\_\_\_\_\_\_\_\_\_\_\_\_\_\_\_\_\_\_\_\_\_\_\_\_\_\_\_\_\_\_\_\_\_\_\_\_\_\_\_\_\_\_\_\_\_\_\_\_\_\_

(B) la variable ha tomado solo tres valores diferentes mostrando una mayor concentración alrededor del valor más frecuente de 0.315 s. Observe que en ambas series de mediciones la variable se midió 20 veces, pero que las características de las mediciones realizadas son diferentes.

Profundicemos en la elección de las clases. En el ejemplo al inicio del epígrafe se eligieron las clases coincidentes con la exactitud del instrumento de medición (0.001 s); ¿siempre podremos hacer esto?. Veamos un caso de otro conjunto de datos, por ejemplo de la altura de los compañeros de tu grupo de clase:

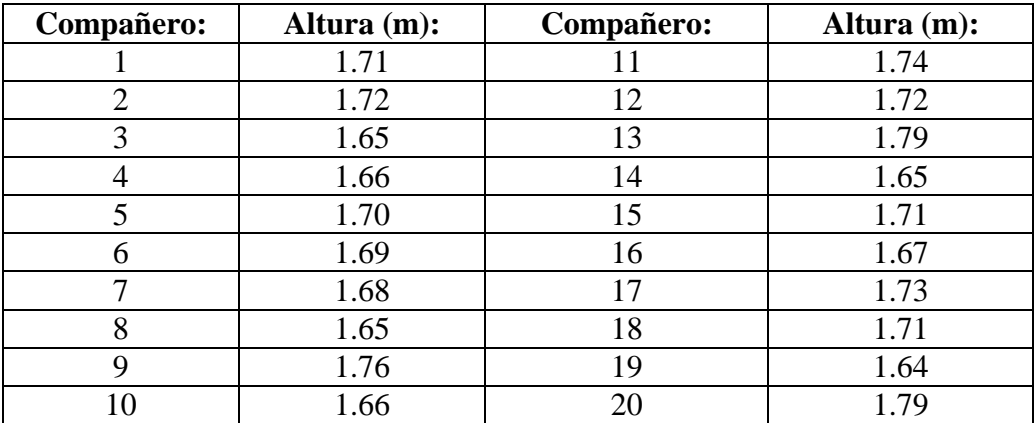

En este caso ¿cómo elegir las clases para que se produzca un histograma representativo y que nos dé una aceptable información?. En este caso la elección no debe ser igual a la que se hizo en el caso anterior, que coincidía con la exactitud de las mediciones, ya que quedaría un gráfico muy disperso. Por ello es más conveniente agrupar los valores de alguna forma y aquí introducimos el concepto de *ancho de clase* que es el intervalo de los valores de la variable que estarán incluidos en la clase dada. Por ejemplo en el conjunto de datos dados puede introducirse un ancho de clase igual a 0.05 m y así las clases definidas pueden ser:

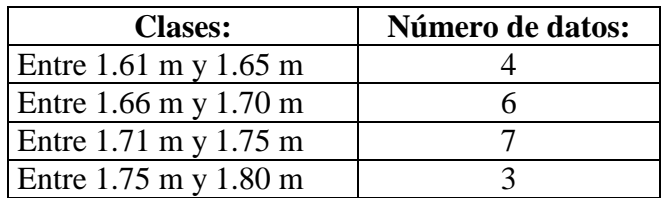

El histograma correspondiente se vería de la siguiente forma:

Autores: PT.Mario Brizuela Pérez Universidad de Camagüey PA.Gabriel Martínez Alonso 21/02/01

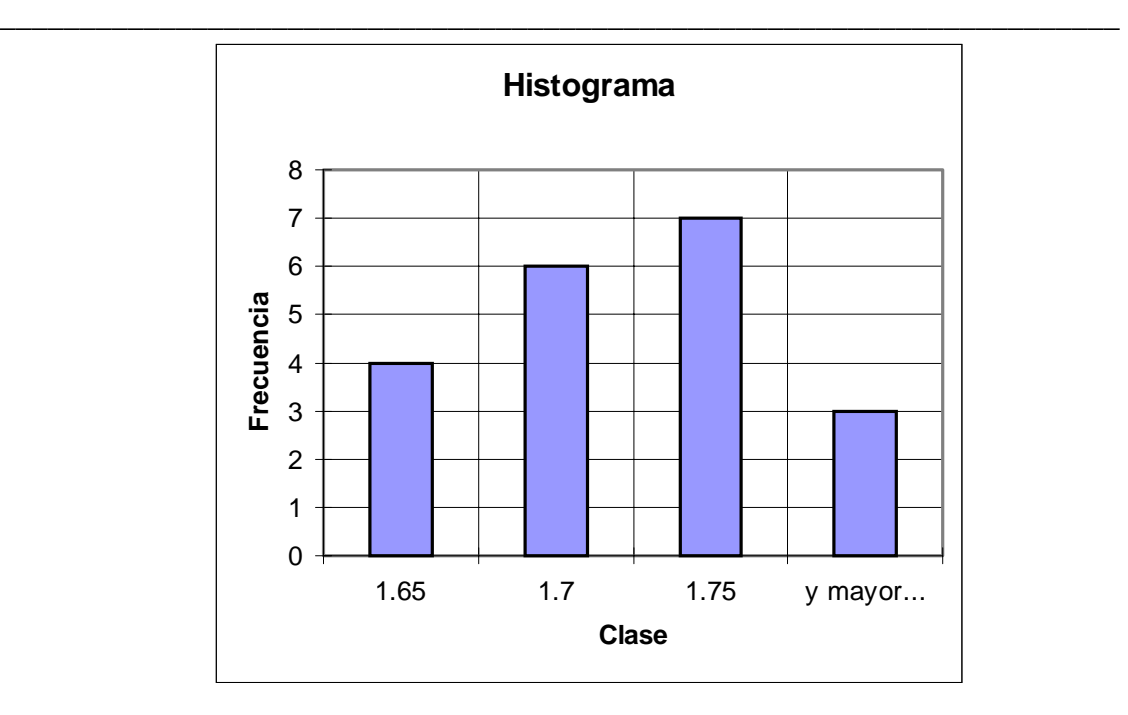

Observe que en el eje X se situó el valor mayor de la clase dada.

Este es un problema típico que enfrenta el investigador al hacer este tipo de gráficos. ¿Cómo elegir los intervalos?. Debemos señalar que no hay recetas escritas para esta elección; muchas veces depende de la práctica y experiencia del investigador. En ocasiones se realizan pruebas con varios rangos de clases hasta que se llega al rango que más claramente muestra lo que se quiere. Si debe tenerse cuidado que la elección no provoque que se pierda información. Por ejemplo las mediciones mostradas en la primera tabla se graficaron con un rango de clases donde el ancho es 0.001 s, que es igual a la exactitud de las mediciones realizadas. ¿Qué hubiera ocurrido si el ancho de clases se hubiera elegido igual a 0.005 s?. El histograma quedaría como se ve a continuación:

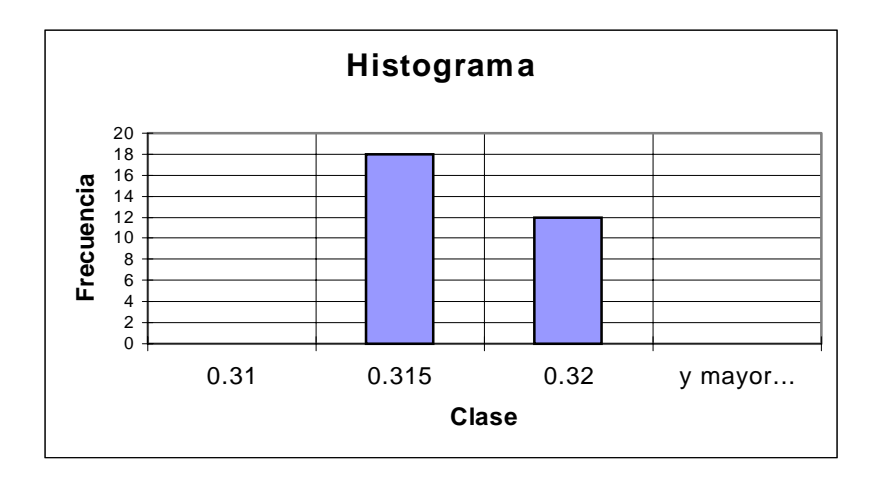

El histograma nos muestra una gran concentración. Significa que hay 18 valores de la variable que son superiores a 0.31 y hasta 0.315 y por otra parte hay 12 valores mayores que 0.315 hasta 0.32. Valores mayores que 0.32 no hay en nuestra muestra de mediciones.

En este caso la elección del ancho de clase nos llevó a perder información de los datos experimentales obtenidos. No podemos determinar cómo eran los 18 datos que se encuentran en la clase entre 0.311 y 0.315, etc. Puede verse que esta elección de las clases no nos da una información completa. Por supuesto que en muchos casos esto depende de las necesidades del investigador y de la forma que necesite presentar los datos y sobre todo de la dispersión de la muestra.

La forma que presente el histograma nos da información también acerca de la revelación o no de los errores aleatorios en nuestras mediciones. Si la exactitud de nuestros equipos de mediciones es deficiente y por ello los errores aleatorios de nuestras mediciones no se ponen de manifiesto, porque son de menor valor que la exactitud del instrumento, un histograma bien realizado nos dará que todos los valores de nuestra variable son iguales. Por otra parte un experimento donde la exactitud de los equipos de medición sea tal que permite revelar los errores aleatorios, generalmente tiene un histograma de las mediciones que es bastante simétrico respecto a un valor central, más frecuente que los demás. De manera que la vista del histograma nos da información acerca del procedimiento que debemos seguir para la elaboración posterior de nuestros datos experimentales.

Desde el punto de vista estadístico los histogramas se utilizan mucho para la elaboración de datos y su muestra. Por ejemplo seguramente habrán podido observar histogramas de la distribución por edades de los habitantes de un país, de la distribución de opiniones producto de una encuesta, etc. En el procesamiento estadístico de datos experimentales en Física la distribución en histogramas de datos es también muy utilizada pues da mucha información. Hay muchos procesadores de datos, en computadoras, que ya traen la función HISTOGRAMA incorporada (por ejemplo el EXCEL, menú "Herramientas", "Análisis de datos") y es muy sencilla su realización.

Los histogramas constituyen la base para entender qué son las distribuciones de probabilidades de los datos experimentales, por ejemplo la "distribución de Gauss" o normal, que con bastante frecuencia describe la distribución de los datos de los experimentos que se realizan en Física. Si en un experimento como el descrito al inicio del texto se realizaran una infinita cantidad de mediciones, en iguales condiciones, con un equipo de medición de exactitud ilimitada, que permitiera la revelación de los errores aleatorios, y luego se construyera un histograma con una subdivisión en clases, de un ancho infinitamente pequeño, se obtendría una curva con una forma parecida a una campana, la cual en estadística es llamada "la Campana de Gauss".

La estadística de Gauss nos permite realizar el procesamiento de datos experimentales teniendo en cuenta los errores aleatorios y por ello es muy utilizada en la elaboración de los datos de muchos experimentos de Física. Un gran número de experimentos de Física se describen bien por la estadística <span id="page-10-0"></span>normal o de Gauss, aunque en algunos casos es necesario utilizar otros tipos de distribuciones estadísticas.

A continuación damos una curva de Gauss o "campana" característica para que pueda verse su forma y parecido a los histogramas anteriormente presentados, solo que ahora no se observa la separación entre las barras y la curva observada es el resultado de unir los puntos superiores de cada barra de ancho infinitesimal. Aquí se representa el histograma de una variable que tomó valores de forma continua (los valores sobre el eje X) y la frecuencia de sus valores también tomó valores continuos, que es la curva que se observa.

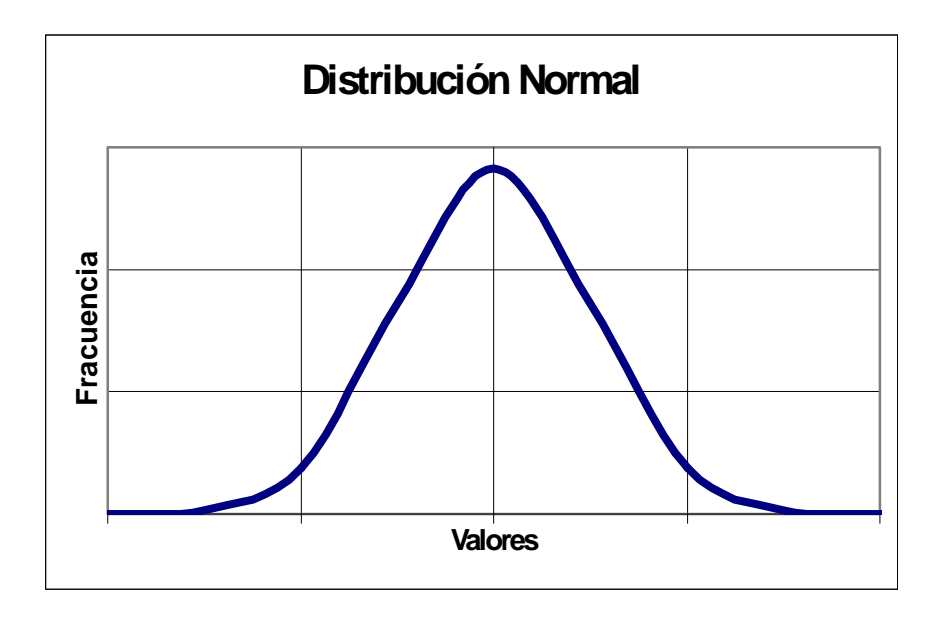

Gráficos que muestran la dependencia entre variables.

Un objetivo que se plantea la ciencia al estudiar determinados fenómenos es establecer las causas de los mismos. Un buen primer paso para llegar a alcanzar este objetivo es establecer, por lo menos, cómo es la relación entre determinadas variables que caractericen el fenómeno estudiado. Para ello es muy importante la información que nos puede brindar un gráfico de dependencia entre variables.

En principio el hecho de que exista una relación entre dos o varias variables no tiene necesariamente indicar que una es causa de la otra. Pensemos, por ejemplo en relaciones entre la posición de un cuerpo en movimiento y el tiempo. Existe una relación determinada para ciertos tipos de movimiento, en el caso del Movimiento Rectilíneo Uniforme la relación es lineal, por lo cual el gráfico será una línea recta, pero ésto no significa que una variable, el tiempo, sea la causa de la variación de la otra variable, la posición aunque exista una dependencia de una variable respecto a la otra. En otros casos la existencia de

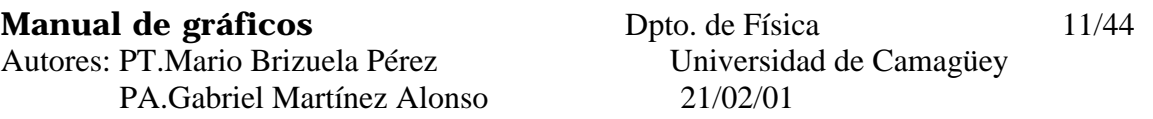

\_\_\_\_\_\_\_\_\_\_\_\_\_\_\_\_\_\_\_\_\_\_\_\_\_\_\_\_\_\_\_\_\_\_\_\_\_\_\_\_\_\_\_\_\_\_\_\_\_\_\_\_\_\_\_\_\_\_\_\_\_\_\_\_\_\_\_\_\_\_

una relación entre las variables puede estar provocada por una relación causa - efecto, de ejemplo de lo cual puede ser un gráfico de aceleración de un cuerpo en función de la fuerza resultante aplicada a él. La fuerza resultante aplicada es la causa de la aceleración que tiene el cuerpo.

Los gráficos que muestran dependencia entre variables pueden ser de dos o tres ejes. En el caso de dos ejes la relación entre las variables queda expresada por una línea, que puede ser recta o no en dependencia entre las características del proceso estudiado. Por ejemplo el gráfico mostrado a continuación refleja la dependencia entre la variable posición de un cuerpo en movimiento y el tiempo.

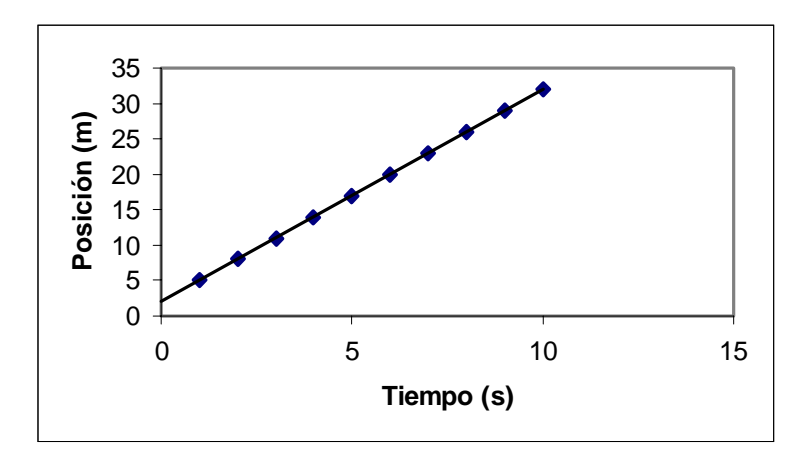

*¿Qué tipo de movimiento ha realizado este cuerpo?.*

A continuación se muestra un gráfico que relaciona tres variables de un determinado proceso. Observe que en este caso se obtiene como resultado de esta relación no una línea sino una superficie, que tiene su forma determinada por las características de la variación entre las variables.

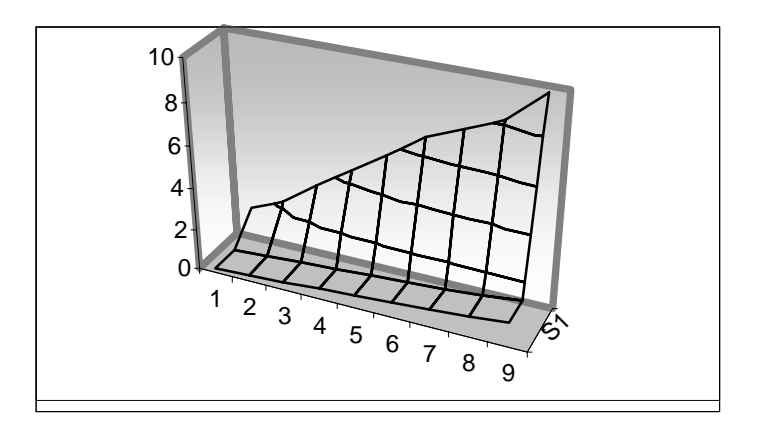

<span id="page-12-0"></span>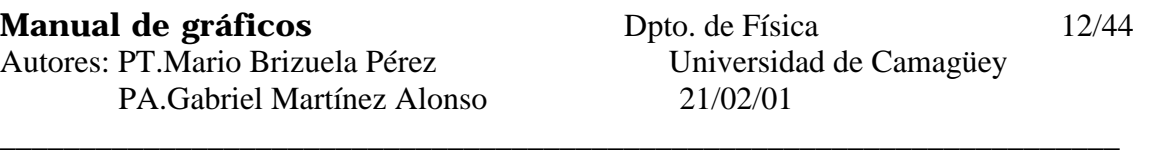

En ocasiones se utilizan otros tipos de gráficos sobre todo porque cada investigador utiliza aquel que le sea más útil para reflejar las características del proceso que estudia. Para ver los tipos de gráficos que pueden utilizarse en la representación e las variables de un proceso puede consultarse la Herramienta de GRÁFICOS del EXCEL, donde podrá verse la gran variedad de gráficos existentes y posibles a utilizar.

Algunas aplicaciones de gráficos.

Como se ha señalado las gráficas son ampliamente utilizadas en casi todas las ramas del saber humano y la Física no escapa a su influencia, sobre todo, aquellas que expresan una relación de dependencia entre magnitudes diferentes de un mismo sistema físico, tales como por ejemplo:

⇒ Relación entre la velocidad y el tiempo, en el movimiento mecánico de un sistema.

⇒ Desplazamiento o espacio recorrido por un cuerpo, en función del tiempo.

⇒ La variación de la presión de un gas al variar su volumen.

Veamos, por ejemplo, una gráfica que exprese la primera variación o relación.

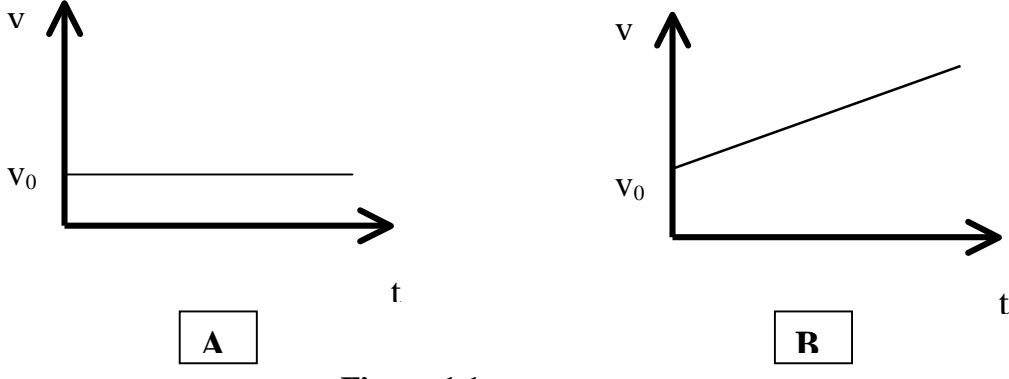

#### **Figura 1.1.**

Ambos gráficos de la figura 1.1, representan la forma en que varía la velocidad (eje vertical) al transcurrir el tiempo (eje horizontal) para dos objetos diferentes. En la figura A se "expresa" que al transcurrir el tiempo, la velocidad  $\mathbf{v}_0$  del objeto estudiado se mantiene constante; debe tenerse presente que en realidad estamos hablando de la rapidez del objeto y no realmente de su velocidad que, por ser un vector, además de su valor tiene dirección y sentido. Por ello la gráfica mostrada puede ser la representación de un objeto en Movimiento Rectilíneo Uniforme (MRU) o de un objeto en Movimiento Circular Uniforme (MCU), si se mueve describiendo un círculo. Lo que sí podemos afirmar, por la información dada en la gráfica es que el movimiento del objeto no es un Movimiento Acelerado. En la gráfica de la figura B, se observa que al aumentar el tiempo (alejarnos de la intersección de los dos ejes, por el eje horizontal) la rapidez del objeto no se mantiene constante, como sucedía en la figura anterior, sino que va aumentando, por lo que la gráfica expresa que el objeto cuyo movimiento se describe en ella, parte de una rapidez inicial  $\mathbf{v}_0$ (valor sobre el eje vertical donde la recta lo corta o intercepta) y al transcurrir el tiempo aumenta uniformemente; Por tanto aquí se está describiendo un movimiento acelerado en el cual la rapidez aumenta, por lo que ésta es la representación gráfica de un Movimiento Uniformemente Acelerado (MUA) que puede ser rectilíneo o circular.

Como anteriormente expresamos se puede describir el fenómeno físico de la traslación de un objeto, mediante ecuaciones. Así para el caso de la figura A su ecuación sería:

 $v = v_0$ 

y para la figura B la ecuación sería:

$$
v = v_0 + a.t
$$

pero como veremos más adelante, cuando conozcas el abecedario y unas pocas reglas del lenguaje gráfico, la descripción del movimiento de los objetos, a los que hemos hecho referencia en las figuras 1,1A y B, es más amplia, en su descripción gráfica, por lo visual y por la rapidez con que nos muestra la información del movimiento, que el análisis de las ecuaciones anteriores.

♦ *¿Podrías imaginar como será la representación gráfica del movimiento de otro objeto, que se mueva en línea recta de forma que su rapidez decrezca uniformemente con el tiempo?.* 

El uso de la representación gráfica puede verse también en ejemplos de la Termodinámica, en el estudio del movimiento de un sistema térmico desde un estado inicial a un estado final como se muestra en la figura 1.2:

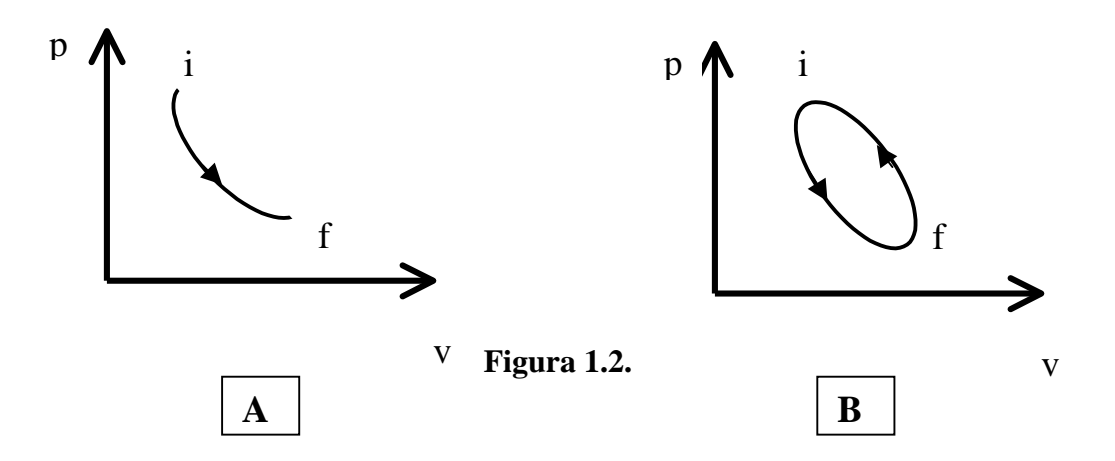

Así en la figura 1.2A, el sistema, que se describe, ha realizado un movimiento térmico descrito en términos de dos de sus magnitudes: la presión p y el volumen que ocupa v, de forma que parte de un estado inicial i, llegando a un estado final f de menor presión y mayor volumen. En la figura 1.2B, el sistema luego de haber alcanzado el estado final regresa, mediante un movimiento térmico diferente, a su estado inicial, recuperando los valores de presión y volumen que tenía al inicio de todo el movimiento.

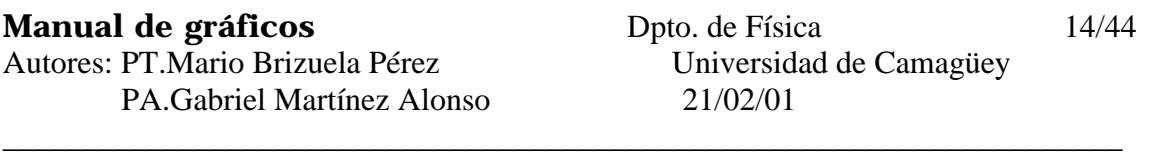

De la misma forma pueden representarse en gráficos, magnitudes de tipo eléctricas, como por ejemplo en la figura donde se utilizan las magnitudes voltaje (V) y la intensidad de la corriente eléctrica (I) para describir el comportamiento de un circuito eléctrico.

El gráfico representa la conocida Ley de Ohm

que, representado en la figura 1.3,

en términos de una ecuación quedaría como:

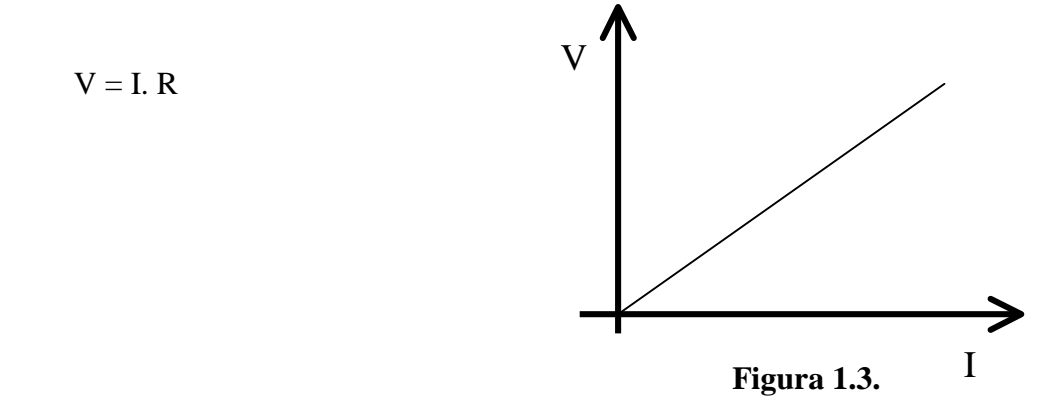

Un tipo de gráfico muy útil en la especialidad de Ingeniería Eléctrica es la representación gráfica de **fasores,** llamada también representación fasorial de los voltajes, como se muestra en la figura 1.4. Esta representación tiene la ventaja que resulta muy fácil determinar el ángulo de desfasaje del voltaje, de una parte del circuito, con respecto a otro de otra parte o punto. Así, por ejemplo, en la figura 1.4, V<sub>e</sub> representa el voltaje en el punto inicial de una línea de transmisión, de las que comúnmente ves a lo largo de las carreteras, IZ es la caída de tensión en la línea entre el punto inicial y el punto terminal y  $V_R$  es el voltaje en este último punto. Gráficamente puede determinarse θ<sub>2</sub> que es el ángulo

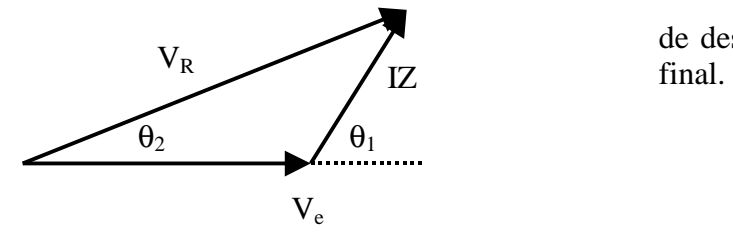

**Figura 1.4.** 

 $V_R$  de desfasaje entre el voltaje inicial y el  $V_R$ 

Con los ejemplos antes descritos se ha querido destacar diferentes tipos de gráficos. Es posible que algunos de estos gráficos los conozcas y otros no, e incluso que no hayas comprendido la descripción de lo que expresan y por tanto por qué tienen tanta utilidad, pero no te desanimes, recuerda que es necesario conocer este lenguaje, que es el propósito de este manual, y al final serás capaz de diseñar y construir tus propios gráficos.

En este epígrafe no se ha pretendido que conozcas todos los tipos de gráficos, sino sólo algunos ejemplos. Pero si ni siquiera has podido comprender uno de los ejemplos

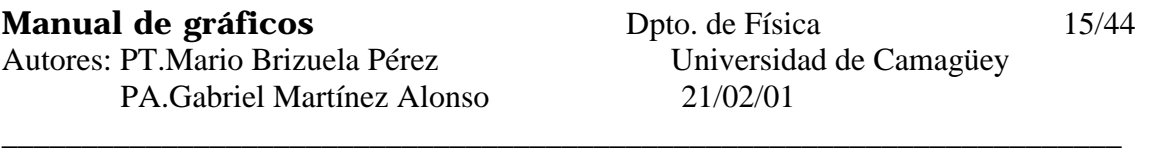

utilizados, entonces hemos preparado el terreno para aumentar tus conocimientos, puesto que al menos te has percatado que sin lenguaje no hay comunicación, y a este lenguaje dedicamos los próximos epígrafes de este manual.

Para concluir el epígrafe hagamos un nuevo razonamiento. La ecuación o ley fundamental de los gases ideales:

$$
PV=nRT
$$

puede ser útil para describir el movimiento térmico de un gas. Sin embargo para analizar el comportamiento, a partir de la ecuación, debíamos darle diferentes valores a algunas de las magnitudes que se incluyen en esta ley tales como la presión *P*, el volumen *V*, la temperatura *T*, y hasta quizás construir una tabla de los valores de dichas magnitudes. Sin embargo es indiscutible que este mismo análisis resulta más sintético a la vez que analítico, con sólo mirar los gráficos de la figura 1.2, y de inmediato se tiene una idea de todo el movimiento del gas, desde el inicio hasta el final, e incluso de los valores que han tomado las distintas magnitudes en cada estado del sistema. Con esto no se pretende absolutizar las potencialidades del método gráfico para describir el comportamiento de un sistema, por encima de todos los otros métodos existentes, sino sólo destacar sus ventajas.

## **CAPITULO II**

#### CONSTRUCCION DE GRAFICOS. LENGUAJE DE GRAFICOS.

Como te has podido percatar debido a la existencia de muchos tipos de gráficos, no existe una sola regla para la construcción de los mismos. Así, por ejemplo, el representado en la figura 1.4 tiene una construcción diferente a los representados en las figuras 1.1, 1.2 y 1.3. Por ello aquí vamos a dedicar los próximos epígrafes a los gráficos que expresan relaciones entre magnitudes de un sistema y que para su construcción requieren de un sistema de dos ejes mutuamente perpendiculares, lo que da lugar a un gráfico en dos dimensiones. Si se utilizaran tres ejes entonces estaríamos construyendo un gráfico tridimensional.

<span id="page-16-0"></span>\_\_\_\_\_\_\_\_\_\_\_\_\_\_\_\_\_\_\_\_\_\_\_\_\_\_\_\_\_\_\_\_\_\_\_\_\_\_\_\_\_\_\_\_\_\_\_\_\_\_\_\_\_\_\_\_\_\_\_\_\_\_\_\_\_\_\_\_\_\_

En el caso de las dos dimensiones, generalmente un eje se toma horizontal, al cual se asocian los valores de una de las magnitudes que caracterizan al sistema en estudio; y el otro se dibuja perpendicularmente a éste, llamado generalmente eje vertical, y al cual se asocian los valores de una segunda magnitud, cuya relación con la primera se desea estudiar, como se muestra en la figura 2.1.

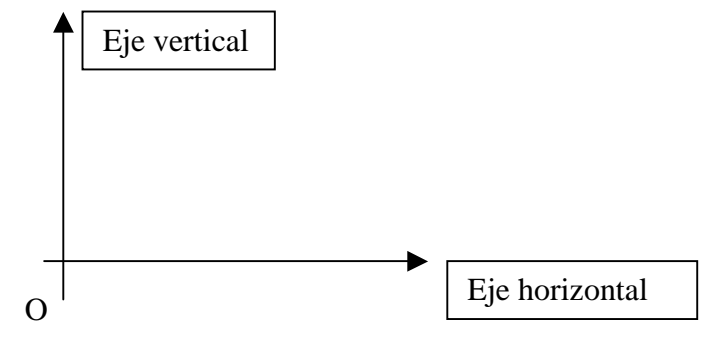

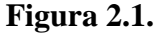

Ambos ejes se cortan en un punto, representado en la figura por O, y que nos indica el origen o valor inicial de ambas magnitudes representadas en los ejes.

Otra construcción de gráficos bidimensionales son los gráficos polares, que a diferencia del anterior, están diseñados a partir de un solo eje y un ángulo θ, de manera que el eje rota alrededor de un punto fijo (O) mientras θ va aumentando, como se muestra en la figura 2.2.

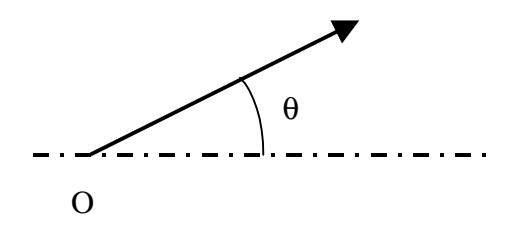

**Figura 2.2.** 

<span id="page-17-0"></span>En este caso una de las magnitudes se asocia al eje en rotación, mientras θ constituye la otra variable. No obstante este tipo de gráfico es mucho menos utilizado que el anterior, sin embargo resulta útil en el caso del estudio de magnitudes cuya dependencia con ángulos es importante.

Continuemos con la descripción del lenguaje y reglas del primer tipo de gráficos. Uno de los errores más frecuentes en la construcción de gráficos lo constituye la no-identificación de qué magnitudes se asocian a cada eje, lo cual conlleva a que se pierde toda la información mostrada en el gráfico. Por ello una vez seleccionado el sistema de los ejes mutuamente perpendiculares para construir el gráfico, es imprescindible definir qué magnitudes van a estar asociadas a cada eje. Así, por ejemplo, en la figura 1.1 se determinó que la velocidad se asocia al eje vertical y el tiempo al horizontal, o en la figura 1.2, la presión se asigna al vertical mientras el volumen se asocia al horizontal.

Luego de la delimitación y asociación de variables a los ejes comienza a construirse el abecedario gráfico que son las escalas.

Escalas. Definición.

La definición de las escalas de los ejes es importante para expresar e interpretar gráficamente resultados técnicos o científicos.

Como anteriormente se dijo el punto de intersección de los ejes constituye el valor inicial de las magnitudes relacionadas con cada eje, de forma que al alejarnos de este punto, a lo largo de cualquiera de los ejes, estamos significando un aumento de los valores de dicha magnitud, que puede ser tan grande como se desee incluido el infinito. Pero ¿cómo se ubican los valores intermedios de dicha magnitud en cada eje?. Para responder a esta pregunta diremos que en principio mediante el uso de una escala.

> Definición de escala.

Diremos que una *escala* es la secuencia o sucesión de valores de una magnitud determinada como puede ser la fuerza, el tiempo, la presión, el voltaje, la concentración, etc., distribuidas a igual distancia sobre un eje determinado, como se muestra en la figura 2.3.

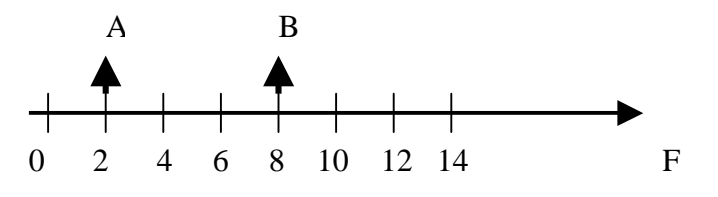

**Figura 2.3.**

<span id="page-18-0"></span>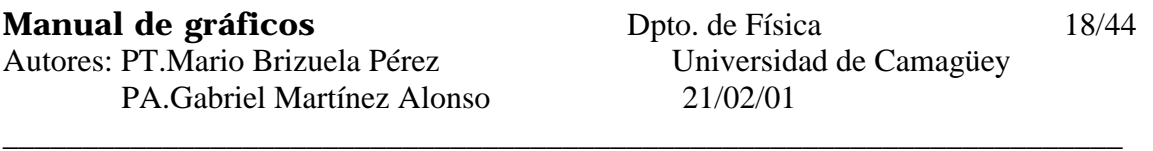

Lo anterior establece una regularidad en la escala. Esta regularidad está determinada por los valores dados por la diferencia entre dos puntos en la escala, o sea la resta entre un valor de la escala, el 8 por ejemplo, y el valor anterior (el 6). Esta resta nos da, para el caso mostrado 8 - 6 = 2 y en el caso de la figura 2.3 puede observar que la regularidad en esta escala consiste en que esta diferencia es constante (igual) en cualquier parte de la escala que tomemos. En este caso diremos que estamos construyendo una *escala lineal*, o sea cuando a igual distancia del eje (independiente de la parte del eje que analicemos) se asocia un valor constante de la sucesión de valores de forma que se cumple la siguiente regla:

Distancia sobre el eje AB por ejemplo = K Diferencia de valores consecutivos de la sucesión

O sea que cualquier porción del eje contiene, entre dos valores de la sucesión, un número entero de veces la diferencia entre dos valores consecutivos de la sucesión. En este caso la escala es lineal.

Otro caso que puede suceder es que a cada tramo del eje se asocie una diferencia de valores de la sucesión que es diferente y creciente en la medida que nos alejemos del valor inicial. En este caso la escala puede ser logarítmica y la regularidad ahora está determinada por el valor del logaritmo de 1, 10, 100, etc. Este tipo de escala es útil para representar funciones en que una magnitud varía según una dependencia exponencial de otra magnitud, por ejemplo:

 $I = 10^{2t}$ <br>Donde la intensidad de la corriente (I) depende del tiempo (t) según la exponencial que aparece en la ley. Aplicando logaritmo en base 10 se obtiene:

#### $log I = 2t$

por lo que al asociar a uno de los ejes del gráfico, la intensidad de la corriente, podemos utilizar una *escala logarítmica*. Tenga en cuenta que si se asocia en este caso a los dos ejes (Intensidad y tiempo) una escala lineal se produce un aumento considerable de los valores del eje de la intensidad para aumentos no muy grandes de los valores del tiempo. La escala logarítmica evita este inconveniente, haciendo el gráfico más pequeño y permitiendo así cubrir un más amplio conjunto de valores.

#### *Rango de la escala*.

De lo anterior podemos observar que toda escala tiene lo que podemos llamar un período, que puede ser constante (escalas lineales) o no (escalas logarítmicas) y como además las escalas se desarrollan entre un valor inicial de la magnitud asociada y un valor final, podemos decir que las escalas tienen un *rango*, entendiendo por rango de una escala el intervalo de la sucesión de valores utilizado sobre cada eje para el trazado o construcción del gráfico. Así, por ejemplo, si el gráfico que deseamos construir con la escala de la figura 2.3, es suficiente desde el valor 5, inicial, al valor 10, máximo, para representar todos los posibles valores de la variable F, entonces el rango de esta escala será:

#### $Range = 10 - 5 = 5$

<span id="page-19-0"></span>\_\_\_\_\_\_\_\_\_\_\_\_\_\_\_\_\_\_\_\_\_\_\_\_\_\_\_\_\_\_\_\_\_\_\_\_\_\_\_\_\_\_\_\_\_\_\_\_\_\_\_\_\_\_\_\_\_\_\_\_\_\_\_\_\_\_\_\_\_\_

*Recomendaciones para seleccionar una escala.*

Ahora veremos como conjugar el período de la escala y el rango de la misma. Antes es necesario señalar que generalmente al realizar la construcción de un gráfico tendremos siempre una limitante que será el tamaño del papel con que contamos, o el espacio de la hoja a disposición del gráfico o el tamaño del display de nuestra computadora, aunque en este último caso la misma se ocupa de realizar los cálculos que a continuación describiremos.

Por tanto supongamos que para el eje horizontal, al cual Usted le va a asociar una magnitud determinada, se dispone de 16 cm de papel (a lo largo) y otro tanto para el eje vertical (a lo alto). Se debe planificar la forma de su gráfico para que una vez construido utilice la mayor parte de los 256 cm<sup>2</sup> de área disponible y a la vez debe evitar que parte de su representación gráfica no le quepa en el área disponible y por ello solo pueda representar parte del proceso. Por ello el rango y la escala son importantes para lograr resultados satisfactorios, de forma que una vez analizada qué magnitud va a asociar a cada eje, debe analizar los valores extremos del conjunto de valores que tiene cada magnitud, cuyo origen puede ser sus mediciones en el laboratorio. La diferencia entre los valores extremos (Valor máximo valor mínimo) determina el rango de la escala de cada magnitud, si no tiene interés en comenzar su escala en el valor cero. Si su interés es analizar una magnitud desde el valor cero entonces su rango estará determinado sencillamente por el valor máximo para cada magnitud sin proceder a la resta del valor mínimo.

Con el rango determinado se lleva este valor a un valor entero (por exceso) y lo divide entre el número de divisiones que le va a realizar al eje correspondiente, que pueden ser 10, 15, 20, etc. y luego divide el espacio disponible para cada eje (16 cm en el ejemplo dado) entre este número de divisiones, de manera que ya sabe cuántos centímetros corresponden a cada división de su escala utilizando todo el espacio disponible.

Otro procedimiento, que no sea el recomendado arriba, puede tener como consecuencia que la escala seleccionada le reduzca su gráfico a una porción muy pequeña del papel como se muestra en la figura 2.4, por ejemplo para un valor máximo de su magnitud de 65.

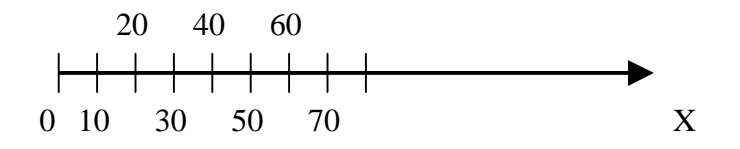

**Figura 2.4.**

<span id="page-20-0"></span>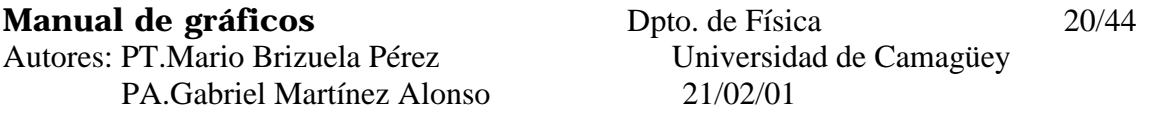

\_\_\_\_\_\_\_\_\_\_\_\_\_\_\_\_\_\_\_\_\_\_\_\_\_\_\_\_\_\_\_\_\_\_\_\_\_\_\_\_\_\_\_\_\_\_\_\_\_\_\_\_\_\_\_\_\_\_\_\_\_\_\_\_\_\_\_\_\_\_

Mientras que para esta misma situación si vamos a considerar el cero como valor inicial, nuestro rango será de  $R = 65$ . Considerando 10 divisiones en el eje podemos tomar como rango (por exceso) el valor de 70. De manera que al dividir:

$$
\frac{70}{10} = \frac{Range}{\text{Hdivisions}} = 7
$$

Le corresponderán 7 unidades para cada división de a escala, considerando una escala lineal. Ahora los 16 cm horizontales del papel lo dividimos entre 10 divisiones del eje:

> $\frac{cm}{c} = \frac{\text{longitud del papel}}{\text{N}} = 1.6$ cm No.de divisiones longitud del papel 10  $\frac{16cm}{160} = \frac{\text{longitud del papel}}{\text{N}} =$

dando 1.6 cm para cada período, valor que podemos redondear a 1.5 cm obteniendo la escala mostrada en la figura 2.5:

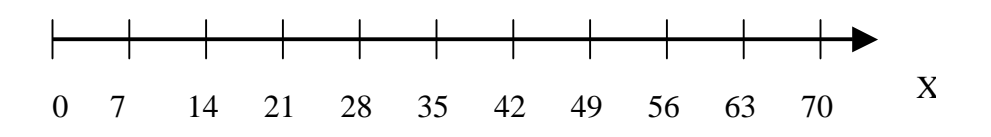

#### **Figura 2.5.**

Como se puede observar de la figura, en cada 1.5 cm sobre el eje aparece un valor de la sucesión de valores de la escala con una regularidad de 7 unidades entre cada valor consecutivo, lográndose una escala lineal. Observe la diferencia con la escala de la figura 2.4.

#### *Valor inicial de una escala.*

Este es un elemento importante en la construcción de gráficos, al cual nos referiremos ahora a manera de recomendación.

En ocasiones debido a que el primer valor o menor valor de una magnitud determinada, conque contamos para construir un gráfico, está muy alejado del valor nulo, por ejemplo en el estudio de la velocidad o rapidez de un cuerpo el menor valor medido es de 30 cm/s, o cuando el comportamiento (valores) de las magnitudes cerca del valor cero no nos interesa, es conveniente que nuestra escala no comience con el valor cero como primer valor, como se representó en la figura 2.5. De tener en cuenta el cero en el cálculo del rango y comenzar por cero la escala, existirá una parte del papel disponible cercana a la intersección de los ejes que se perderá inútilmente, ya que del valor cero hasta el 30 cm/s, del ejemplo dado de la rapidez, no tenemos ninguna información del sistema lo que trae como resultado que el gráfico queda, como el representado en la figura 2.6 A, en la parte superior de la representación.

<span id="page-21-0"></span>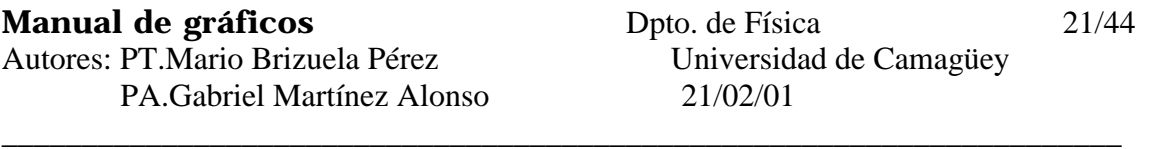

Si ello sucede con las escalas de ambos ejes entonces tendremos lo que se observa en la figura 2.6 B, donde el comportamiento representado queda en la cuarta parte (superior derecha) del papel disponible para el gráfico.

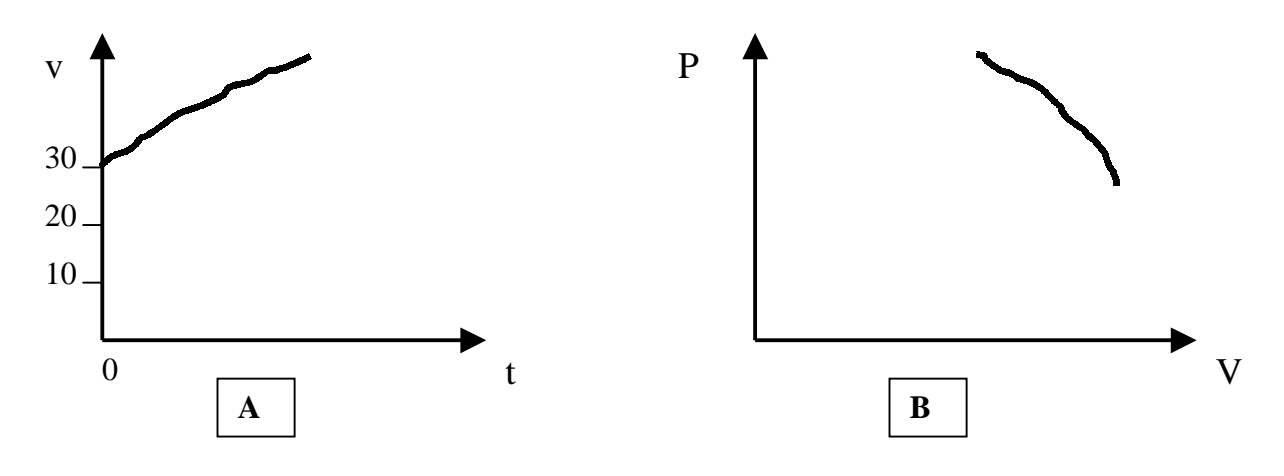

**Figura 2.6.** 

Por lo anterior resulta necesario que al calcular los rangos para cada eje se tengan en cuenta los valores mínimos de las magnitudes, calculando el rango por la resta, a lo cual hay que añadir que el primer valor a apuntar para cada magnitud será un valor menor que el mínimo valor de la misma, o sea para el ejemplo de la rapidez de 30 cm/s podemos tomar sobre la escala del eje de las velocidades, como primer valor 20 cm/s o 25 cm/s, en la intersección de los ejes.

#### *Apreciación de la escala de un gráfico.*

Como conocemos los valores medidos experimentalmente de una magnitud determinada tiene un número de cifras exactas, que se obtuvieron por la mayor o menor exactitud de los instrumentos de medición, el método de medición seleccionado, la aproximación del modelo experimental y teórico, etc. O ea son el resultado de un esfuerzo, muchas veces premeditado para lograr una determinada calidad en los valores medidos. Pero si este conjunto de valores es utilizado para construir un gráfico, resulta importante evitar que por una inadecuada selección de la escala se produzca una pérdida de la información dada en las cifras exactas de la magnitud medida. Veamos en los ejemplos siguientes los dos casos que se pueden producir y que alteraron la calidad y veracidad de nuestras conclusiones, que se pueden obtener de la construcción del gráfico.

1º Supongamos que el primer valor medido con un pie de rey sea de 24.54 mm y que la escala seleccionada para la magnitud en cuestión sea de un período de 1 mm y como valor inicial tomamos el valor de 20 mm. Como se observa en la figura 2.7 A solo es posible localizar en nuestra escala los enteros del valor medido y por tanto se ha perdido la

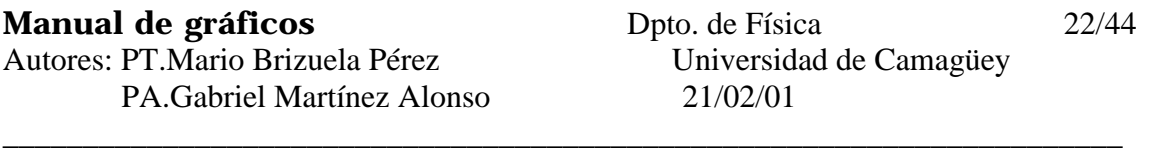

información de las décimas y las centésimas. En este caso, producto de la selección de la escala, al poder observar en la misma sólo los valores enteros de la magnitud, es equivalente a haber realizado la medición con una regla graduada con una exactitud de 1 mm.

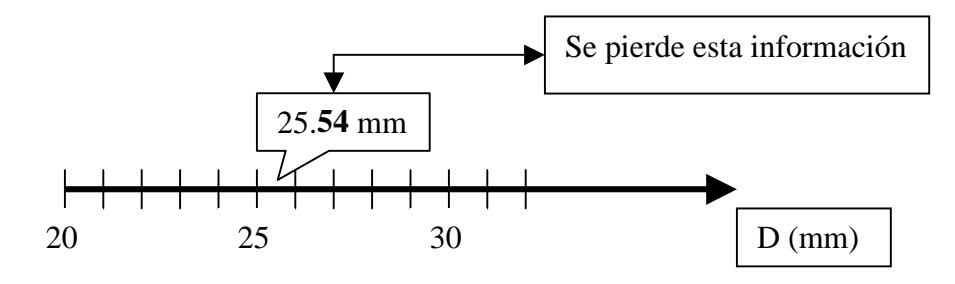

**Figura 2.7 A** 

¿Cómo corregir esta dificultad?. Seleccionando una escala, que además de reunir los requisitos expuestos anteriormente de ocupar todo el papel disponible, que contemple todo el rango de valores para cada magnitud y un valor inicial adecuado, incluya que posea una apreciación en correspondencia con la exactitud de los valores medidos. Así en la figura 2.7B se observa que la escala seleccionada permite localizar en la cuarta marca después del 25.5 el valor medido de 25.54 mm. A cada milímetro del papel se le asigna el valor de 0.01 mm.

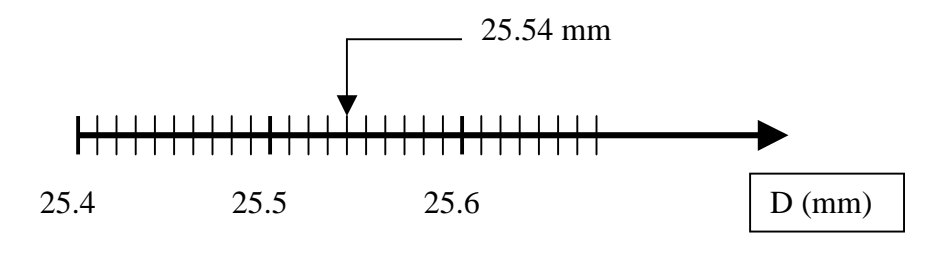

**Figura 2.7B** 

Aquí se ha expuesto un ejemplo extremo, en el sentido de que esta segunda cifra del valor reportado o medido ya no es exacta por cuanto tiene la incertidumbre de la apreciación del pie de rey que sabemos es de 0.02 mm. Pero aun así observe que la décima o primera cifra después del punto decimal no puede ser ubicado en la escala mostrada en la figura 2.7 A si hubiera sido la escala seleccionada, por lo que se pierde información. Mas adelante veremos algo referido a la incertidumbre del valor medido y su representación gráfica.

2º El segundo caso que nos puede ocurrir es el siguiente. Supongamos que realizamos un experimento con un sistema cuerpo resorte, el cual se encuentra colgado en posición vertical y le vamos añadiendo cuerpos con valores determinados de masa. Supongamos que al añadirle el primer cuerpo el resorte se deforme un ∆x cuyo valor medido sea de 4.5 mm.

<span id="page-23-0"></span>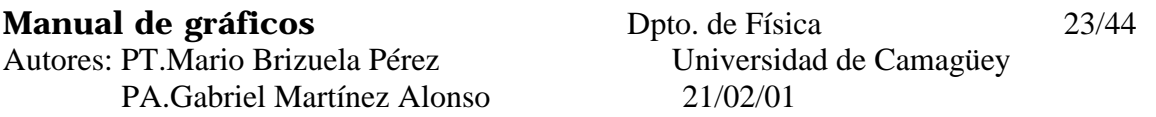

\_\_\_\_\_\_\_\_\_\_\_\_\_\_\_\_\_\_\_\_\_\_\_\_\_\_\_\_\_\_\_\_\_\_\_\_\_\_\_\_\_\_\_\_\_\_\_\_\_\_\_\_\_\_\_\_\_\_\_\_\_\_\_\_\_\_\_\_\_\_

Si este valor medido es ubicado en una escala como la mostrada en la figura 2.8, donde se puede apreciar hasta valores con 2 cifras (centésimas de milímetros) después del punto decimal, a pesar de que nuestra medición sólo ofrecía 0.01 mm, se está añadiendo exactitud al valor que en realidad no tiene.

O sea nuestra escala tiene una apreciación innecesariamente mayor que la requerida y en este caso, aunque no se pierde información de los valores medidos, podríamos localizar valores con una exactitud que no coincide con lo medido realmente. Ello supondría a suponer que con el proceso de graficación hemos ganado en exactitud de nuestras medidas, lo cual no es real ni posible.

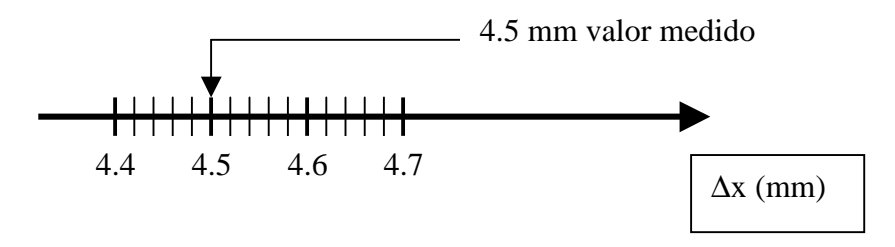

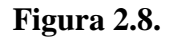

Como conclusión debemos decir que teniendo en cuenta como elementos importantes los aspectos analizados en epígrafes anteriores, la apreciación (menor valor de la escala) debe coincidir con el orden de las cifras exactas medidas, o a lo sumo incluir la cifra dudosa donde se ubica o se localiza la apreciación del instrumento de medida utilizado.

#### REPRESENTACION GRAFICA DE LOS VALORES DE UNA MAGNITUD.

Ahora estamos en condiciones de analizar la localización de la serie de valores de las magnitudes que son objeto de graficación por nuestra parte.

Como se conoce de la teoría de errores los valores de las magnitudes se expresan mediante un intervalo, ya sean producto de mediciones directas o indirectas. Así por ejemplo supongamos que el primer valor de una longitud sea de:

$$
L_1 = 25.54 \pm 0.02 \text{ mm}
$$

Donde la última cifra (4) está afectada por la incertidumbre, lo cual significa además que el valor verdadero de L1 está localizado con una determinada probabilidad en el intervalo de valores de 25.52 mm y 25.56 mm, incluidos estos valores extremos. Debido a ello al localizar este valor en nuestra escala debemos reflejar esta incertidumbre del valor de L<sub>1</sub> como se muestra en la figura 2.9.

<span id="page-24-0"></span>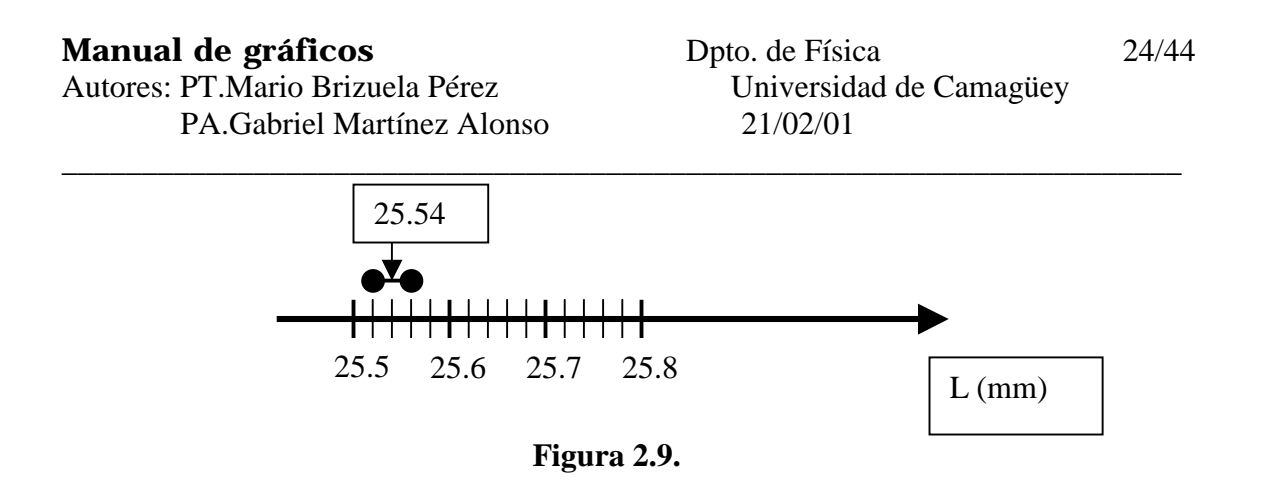

En esta figura 2.9 se muestra el valor del intervalo, dentro del cual se encuentra el valor de la magnitud L<sub>1</sub>. Si no se hiciera ésto estaríamos perdiendo esta información por cuanto el valor real de la magnitud  $L_1$  puede estar, con cierta probabilidad, en todo el intervalo mencionado. Además, de esta forma se tiene un mejor criterio para trazar una curva de la relación entre magnitudes asociadas a cada eje y que puede constituir nuestro objetivo final de la representación gráfica de los datos.

Del análisis anterior puede concluirse que si la apreciación de la escala seleccionada no es la más adecuada, por tener menos apreciación que las cifras exactas de nuestras medidas, el intervalo del error no podría ser representado en la gráfica, lo cual de nuevo constituiría una pérdida de información o una incorrecta representación de los datos. Si los datos que se representan son de origen experimental, deben tener indicado el intervalo del error de la determinación. Si no tiene indicado el intervalo del error, podría significar que los datos son producto de un cálculo teórico. Si representamos datos experimentales sin intervalos de error alguien podría pensar que esos datos son teóricos y no experimentales.

#### TRAZADO DE LOS PUNTOS E INTERVALO DE ERROR EN UNA GRAFICA.

De acuerdo a lo analizado en el epígrafe anterior se puede ver que si la construcción de la gráfica que deseamos realizar, se refiere a la relación funcional entre dos magnitudes tales como el voltaje (V) y la intensidad de la corriente (I) en un circuito eléctrico, o la fuerza elástica (F<sub>e</sub>) y la deformación ( $\Delta x$ ) de un resorte, u otro par cualquiera de magnitudes, entonces debemos tener presente lo analizado hasta aquí pero referido a ambos ejes de la gráfica, que estarán relacionados a cada variable prevista en el experimento.

 Supongamos que en el caso del sistema cuerpo resorte el primer valor de la fuerza elástica medida sea:

$$
F_1 = 4.2 \pm 0.1
$$
 N

Y la deformación del resorte correspondiente a esta fuerza sea de:

$$
\Delta x_1 = (3.8 \pm 0.1).
$$
 10<sup>-3</sup> m

Si seleccionamos el eje vertical para representar los valores de la fuerza y el horizontal para representar la deformación y además escogemos la escala adecuada para cada eje, entonces corresponde localizar gráficamente el primer punto de la gráfica, que representa la relación entre ambas magnitudes, como se muestra en la figura 2.10.

#### **Manual de gráficos** Dpto. de Física 25/44

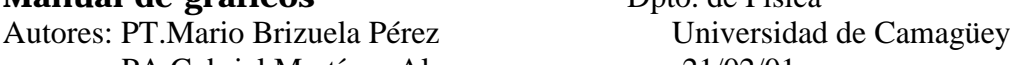

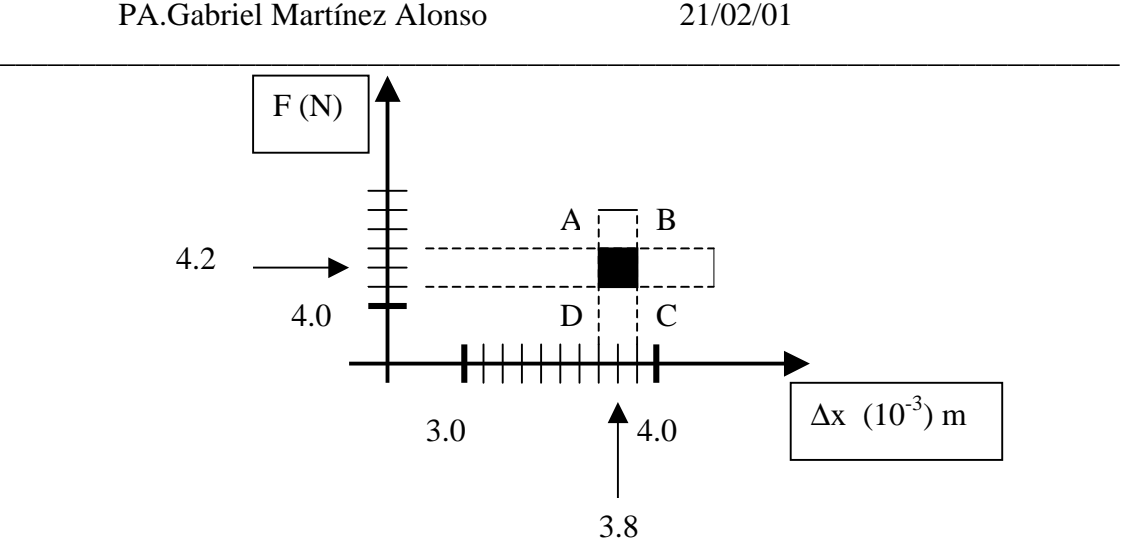

**Figura 2.10.** 

En la figura 2.10 el área obscura en forma de rectángulo ABCD se obtiene por la intercepción de los intervalos de cada valor de fuerza y deformación, localizados sobre cada eje del gráfico, como se vio en el epígrafe anterior.

Si en lugar de representar el intervalo de error, se hubiera representado los valores de 4.2 N  $\gamma$  3.8.10<sup>-3</sup> m, al trazar las rectas (imaginarias y perpendiculares a ambos ejes) que pasan por estos puntos de la escala, como intersección de las mismas se hubiera obtenido un punto, lo que corresponde a afirmar que el primer valor de la relación entre la fuerza y la deformación es exacto, cuando en realidad ese no es el resultado de nuestra medición, pues debido a la incertidumbre de la determinación cualquier punto del rectángulo obscuro, de la figura 2.10, tiene una determinada probabilidad de ser el primer punto de nuestra representación de la dependencia o relación entre las magnitudes analizadas.

¿Qué significa este rectángulo en el plano F - ∆x?. Suponga que la relación entre F y ∆x sea:

$$
F = 3\Delta x + 4
$$

Dado un valor de la variable ∆x se puede determinar el valor de la fuerza F que corresponde a este valor, para este resorte. Pero si la relación fuera:

#### $F = 5\Delta x$

Para el mismo valor de ∆x se obtiene otro valor distinto de la fuerza F´. O sea para cada valor de una magnitud ∆x pueden existir una gama de valores de F, los cuales dependen de la ecuación de la recta. Desde el punto de vista del gráfico significa que para cada valor ∆x podemos trazar una recta , perpendicular a este eje, como en la figura 2.11, y los valores sobre esta recta representan los diferentes valores de la fuerza. El problema experimental es determinar cual es el valor de F que corresponde para nuestro caso. En nuestra medición en el laboratorio nosotros medimos ∆x y F, pero no conocemos es la relación entre estas magnitudes, y por ello lo que deseamos conocer es la recta que pase por nuestros puntos representados en la gráfica.

## <span id="page-26-0"></span>**Manual de gráficos** Dpto. de Física 26/44 Autores: PT.Mario Brizuela Pérez Universidad de Camagüey PA.Gabriel Martínez Alonso 21/02/01 \_\_\_\_\_\_\_\_\_\_\_\_\_\_\_\_\_\_\_\_\_\_\_\_\_\_\_\_\_\_\_\_\_\_\_\_\_\_\_\_\_\_\_\_\_\_\_\_\_\_\_\_\_\_\_\_\_\_\_\_\_\_\_\_\_\_\_\_\_\_

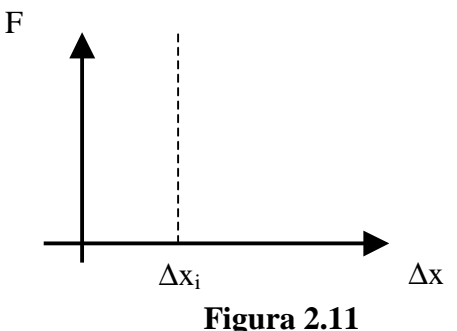

Debe tenerse en cuenta que por razones de comodidad en muchas ocasiones los intervalos de errores se representan no como rectángulos sino como segmentos de recta trazados sobre cada punto de pares de valores, de manera que queda como una cruz con centro en el punto.

Representados todos los puntos o rectángulos de los errores en el plano de la gráfica estamos en condiciones para trazar la curva, que será una representación gráfica de la relación matemática entre nuestras variables, para lo cual analizaremos en el siguiente epígrafe, los posibles métodos para este trazado.

#### TRAZADO DE RECTAS.

Las relaciones lineales entre variables son muy comunes en la Física y otras ramas de la ciencia y la técnica. Estas relaciones lineales entre variables se representan en los gráficos por líneas rectas. En cualquier caso si la relación no es lineal existen métodos pata tratar de convertirlas en lineales, que estudiaremos posteriormente.

En algunos textos a este tema se le llama "ajuste de rectas" pero en general existen varios métodos para ello, cada uno con sus características.

Primer método:

Llamado a menudo "método gráfico" consideremos dos variantes, de acuerdo a los resultados de nuestras mediciones o a la escala seleccionada.

CASO A: Si en la gráfica tenemos representados los rectángulos del error, la recta que debemos trazar, representativa de la relación entre nuestras magnitudes, será aquella que pase por algún punto de cada rectángulo de error representado ya que cualquiera d ellos tiene una determinada probabilidad de ser un punto de la recta. De manera que se obtendría una recta como la mostrada en la figura 2.12.

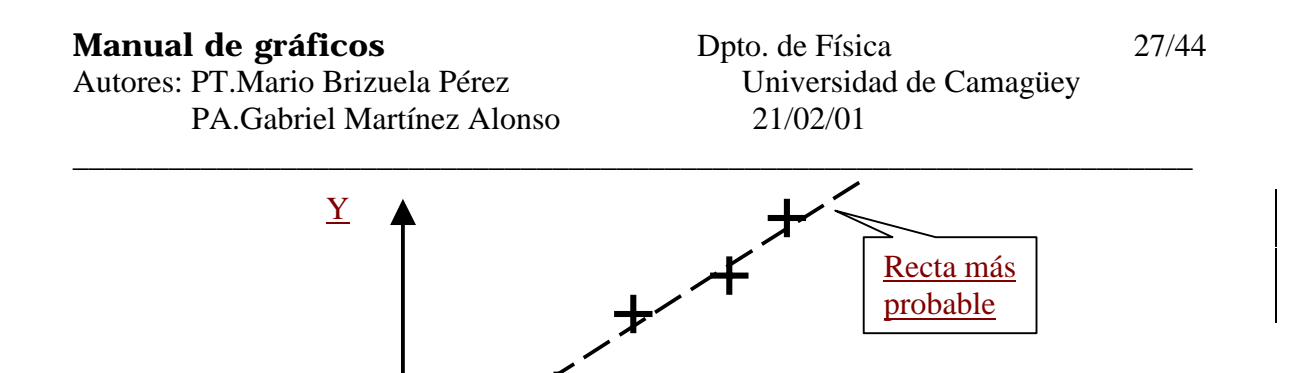

Como se observa la recta más probable pasa por al menos un punto de cada rectángulo. Si la recta se inclina más o menos puede que alguno de los rectángulos (todos sus puntos) quede fuera, lo cual no se corresponde con lo planteado de que todos los puntos de cada rectángulo tiene alguna probabilidad de ser parte de la dependencia.

X

**Figura 2.12.** 

Recordemos que en lugar de rectángulos podemos representar los errores por segmentos de recta, como se muestra en la figura 2.13.

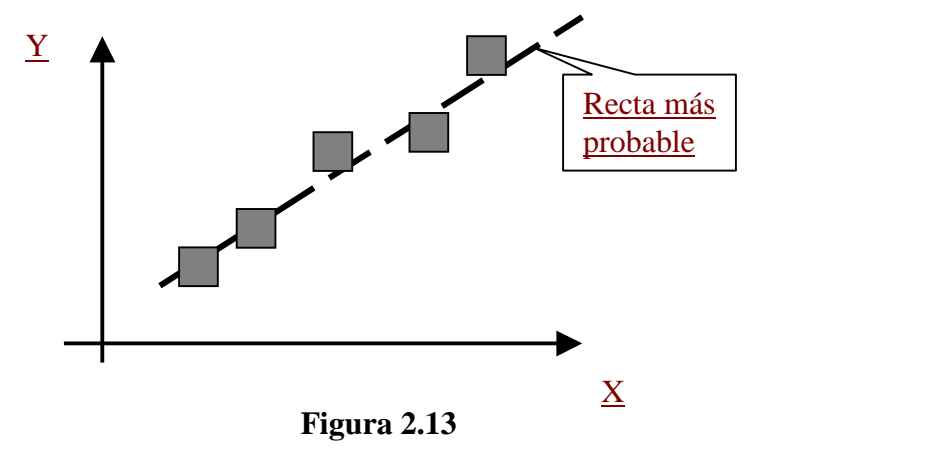

CASO B: Si en la gráfica no se han podido representar los valores de los errores, por alguna causa, y solo se tienen un representación de puntos, y por los errores experimentales los puntos no se unen por una recta, el trazado debe hacerse de modo que los puntos queden lo más cercanos posible a la recta trazada, como se muestra en la figura 2.14.

<span id="page-28-0"></span>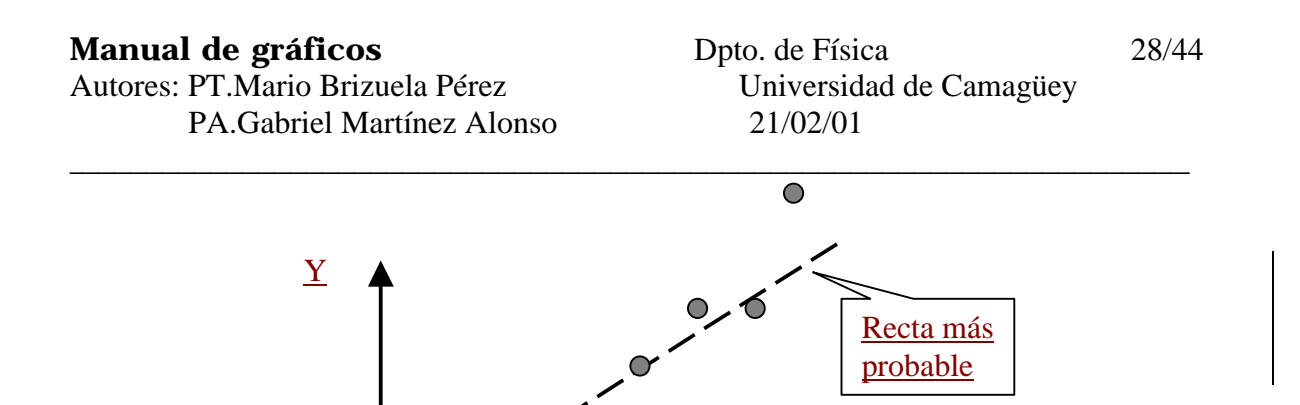

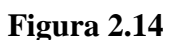

En algunos casos puede ocurrir que algunos de los puntos experimentales queden muy separados de la recta trazada, como es el caso del último punto de la figura 2.14. Si tratáramos de inclinar la recta hacia arriba para acercarla a este punto entonces se alejaría del resto de los puntos experimentales. Por ello podemos desechar este punto para el trazado de nuestra recta, ya que puede deberse a otros tipos de errores presentes en esta medición.

 $\underline{X}$ 

Segundo método:

Este método llamado "método de los promedios" consiste en a partir del conjunto de pares de valores de las variables medidas, construir dos subconjuntos; uno compuesto de los elementos pares y el otro de los elementos impares. Así por ejemplo, supongamos se midió el voltaje y la intensidad de la corriente en un circuito. Tenemos un total de 5 pares de valores (V, I):

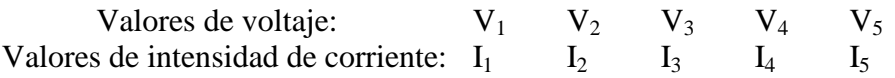

Cada serie de valores de V o de I se separa en dos subconjuntos; uno con los elementos impares de la serie y el otro con los elementos pares. Así:

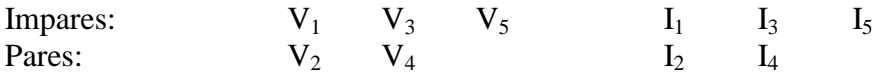

De esta forma el subconjunto de los impares tiene  $m=3$  elementos y el de los pares solo  $n=2$ Elementos, o sea que no tiene que ser necesariamente iguales los números de elementos.

Se calculan los promedios de los elementos de cada variable en cada subconjunto. Así:

Autores: PT. Mario Brizuela Pérez Universidad de Camagüey PA.Gabriel Martínez Alonso 21/02/01

<span id="page-29-0"></span>**Manual de gráficos** Dpto. de Física 29/44

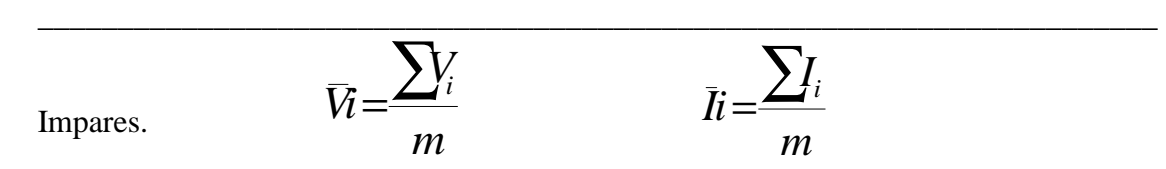

Y lo mismo para los pares *Vp* y *Ip*, después de lo cual se establece el sistema de ecuaciones:

$$
Vi = a Ii + b
$$

$$
2) \tVp = a \text{ } lp + b
$$

Donde a y b son las constantes de la recta (pendiente e intercepto) iguales para ambas ecuaciones por cuanto tanto los elementos pares e impares corresponden a la misma recta o relación entre V e I.

Con las ecuaciones anteriores podemos calcular las constantes a y b y trazar la recta más probable cuya ecuación viene dada por:

$$
V = a I + b
$$

Puede comprobarse por los rangos de los errores de cada punto experimental si la recta trazada pasa por los rangos de cada punto o no y a partir de este análisis consideramos si está correctamente trazada.

Tercer método: Método de Mínimos Cuadrados.

En los métodos descritos anteriormente siempre está presente un elemento de valoración visual por parte del experimentador, Así aunque se utilicen muy comúnmente y con provecho son hasta cierto punto criticables, ya que no podemos estar seguros de la validez cuantitativa de los resultados. Por ello es importante contar con un método donde se utilice algun procedimiento matemático para hallar la "mejor" recta que ajuste los puntos experimentales y además que permita justificar el criterio que se utilizó para la elección de esta "mejor" recta.

El método que reune estas características es el "método de mínimos cuadrados" (MMC) y es el más preciso de los 3 métodos expuestos aqui. Para describir los fundamentos del método consideremos una gráfica como la de la figura 2.15, donde se han representado las distancias de cada punto experimental, que aparecen en la gráfica, hasta la recta más probable, que aun no ha sido trazada, por lo cual es imaginaria

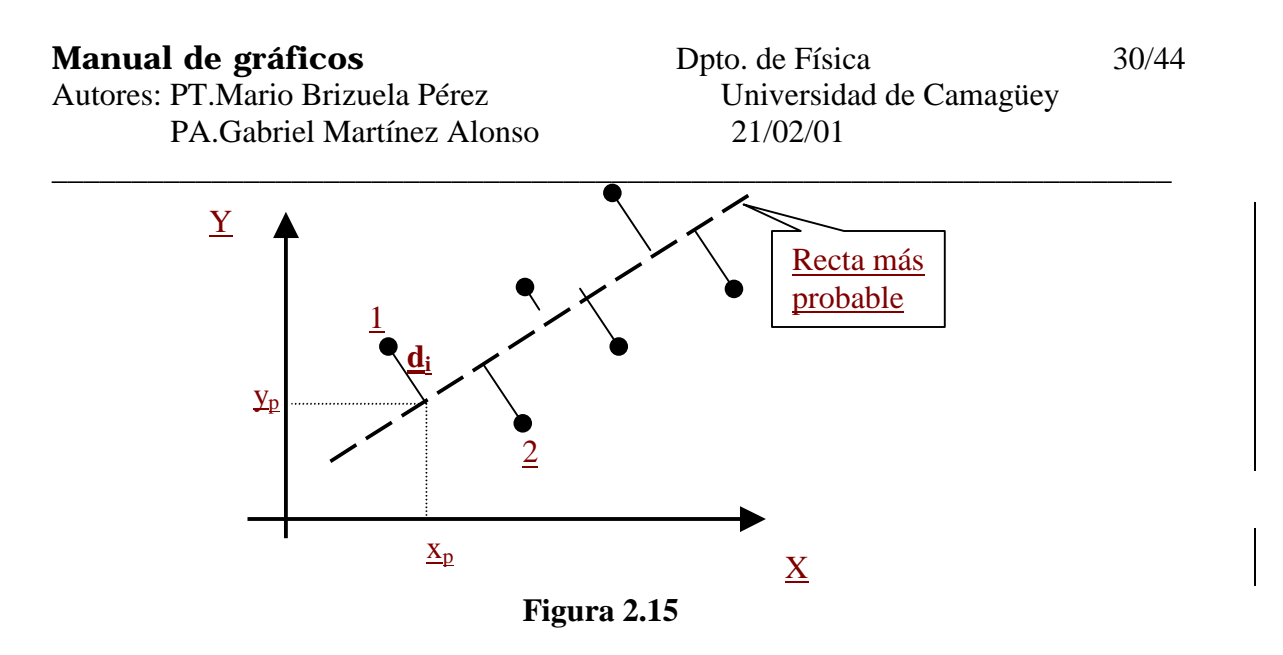

Si consideramos el punto 1 (experimental), entre éste y la recta hay una distancia que caracteriza el error de este punto, que en términos de coordenadas o valores de las magnitudes sobre cada eje se expresa por:

$$
(\mathbf{x}_1 - \mathbf{x}_p) \qquad \mathbf{y} \quad (\mathbf{y}_1 - \mathbf{y}_p)
$$

donde  $(x_1, y_1)$  son los valores de las magnitudes medidas experimentalmente y que representan al punto 1 en el plano de la gráfica. Por  $(x_p, y_p)$  se ha representado el punto sobre la recta donde coincide con el segmento que representa la distancia de la recta al punto 1, y que debe ser perpendicular a la recta. La distancia  $d_1$  está determinada, según la relación:

$$
d_1 = \sqrt{(y_1 - y_p)^2 - (x_1 - x_p)^2}
$$

Si estas distancias di para todos los puntos experimentales se determinaran, podemos sumarlas, obteniendo:

$$
\sum_{i=1}^{N} d_i = \sum_{i=1}^{N} \left[ \sqrt{(y_i - y_p)^2 - (x_i - x_p)^2} \right]
$$

donde N es el número de puntos experimentales o pares de valores de las dos magnitudes representadas por x y y en la figura 2.15.

La suma anterior representa el total de la separación de todos los puntos experimentales de una recta dada y aun desconocida. ¿Cuál será esa la "mejor" recta?; esa recta será aquella que haga **mínima la suma de las distancias di.** Por tanto el método de mínimos cuadrados se fundamenta, como su nombre lo indica, en buscar la recta que minimice esta suma. En al cálculo diferencial se conocen los procedimientos a seguir para buscar el mínimo de una función, que se aplican en este caso para encontrar la ecuación de la recta. Suponiendo que la ecuación de la recta más probable sea:

$$
\mathbf{Y} = \mathbf{a} \mathbf{X} + \mathbf{b}
$$

Nuestro problema consiste en calcular a y b. Lo cual se realiza aplicando los procedimientos antes mencionados. Las ecuaciones que permiten determinar los valores de las constantes a y b, para un conjunto de N puntos experimentales y que minimizan la suma de las distancias  $d_i$  se muestran a continuación:

$$
b = \frac{\sum_{i} y_i \sum_{i} x_i^2 - \sum_{i} x_i \sum_{i} x_i y_i}{N \sum_{i} x_i^2 - (\sum_{i} x_i)^2}
$$
  

$$
a = \frac{N \sum_{i} x_i y_i - \sum_{i} x_i \sum_{i} y_i}{N \sum_{i} x_i^2 - (\sum_{i} x_i)^2}
$$

Como se observa los cálculos de estas constantes son muy complejos sin embargo ya hay muchas calculadoras personales y programas de computadoras que traen preparados procedimientos para el cálculo de esta magnitudes, solo introduciendo los valores de todos los pares de x, y. Incluso estos programas, en determinados casos, permiten calcular los errores de la pendiente ∆a y del intercepto ∆b, lo cual puede ser necesario cuando se calculan otras constantes a partir de ellos.

¿Cómo podemos saber si nuestros puntos se ajustan bien a la recta calculada o no?. Puede ocurrir que estemos ajustando una serie de datos experimentales a una recta y que en realidad la dependencia entre las variables no sea lineal, por lo cual necesitamos un parámetro que nos indique que tan buen ajuste representa la recta calculada.

Existe un coeficiente, que se calcula también en los procedimientos de mínimos cuadrados, llamado coeficiente de regresión o de ajuste y se representa por  $R^2$  cuyo valor varía entre cero y uno. Si es 0 significa que no hay ajuste alguno; si es 1 significa que hay un ajuste perfecto. Se acepta que si el coeficiente es mayor de 0.9 el ajuste es bueno; si esta entre 0.7 y 0.9 es aceptable y si es menor de 0.6 el ajuste no es bueno, aunque estos criterios son variables.

Es recomendable que siempre se utilicen todos los métodos aqui descritos, para familiarizarse con la construcción de los gráficos y ya en experimentos más avanzados utilizar el de mínimos cuadrados. Resulta muy significativo utilizar primero un método visual y luego aplicar el de mínimos cuadrado, para comparar sus resultados.

#### ALGUNAS CONSIDERACIONES FINALES.

Para concluir el lenguaje gráfico señalemos algunos otros aspectos fundamentales:

<span id="page-32-0"></span>\_\_\_\_\_\_\_\_\_\_\_\_\_\_\_\_\_\_\_\_\_\_\_\_\_\_\_\_\_\_\_\_\_\_\_\_\_\_\_\_\_\_\_\_\_\_\_\_\_\_\_\_\_\_\_\_\_\_\_\_\_\_\_\_\_\_\_\_\_\_

1. Observe el siguiente gráfico.

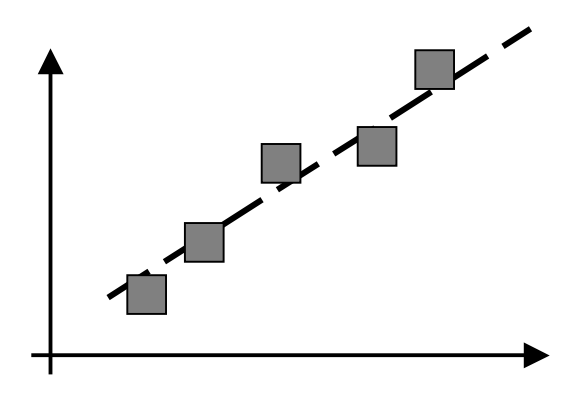

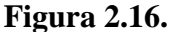

Si bien en él están representado todo lo que se ha indicado hasta este punto en realidad falta algo esencial y por ello no podrá serle útil. En cada eje al cual se le va a asignar una magnitud física, debe indicarse, con su símbolo, la magnitud y demás, entre paréntesis la unidad de dicha magnitud, como se muestra en la siguiente figura:

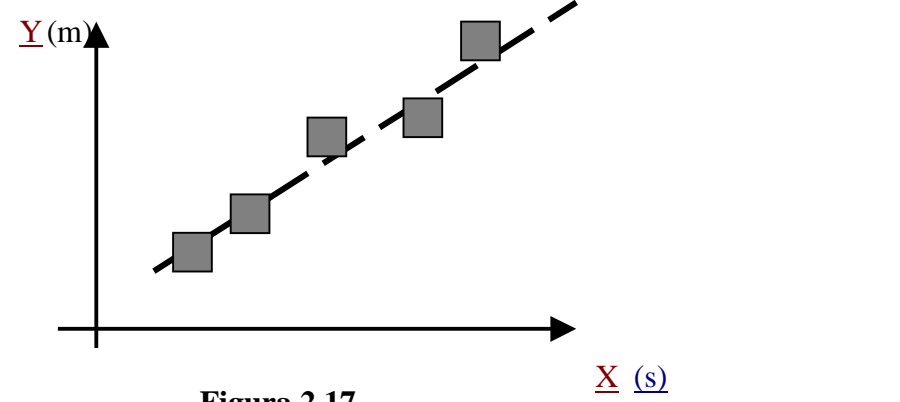

**Figura 2.17.** 

2. Cuando la escala es de fracciones pequeñas o números grandes expresados en potencias de 10, por ejemplo 2,5.10<sup>3</sup>, y todos los valores representados están afectados por la misma potencia, entonces en el extremo del eje se coloca el valor de la potencia y en cada división de la escala se pone el número correspondiente sin la potencia. Por ejemplo el siguiente eje es una representación de lo expresado:

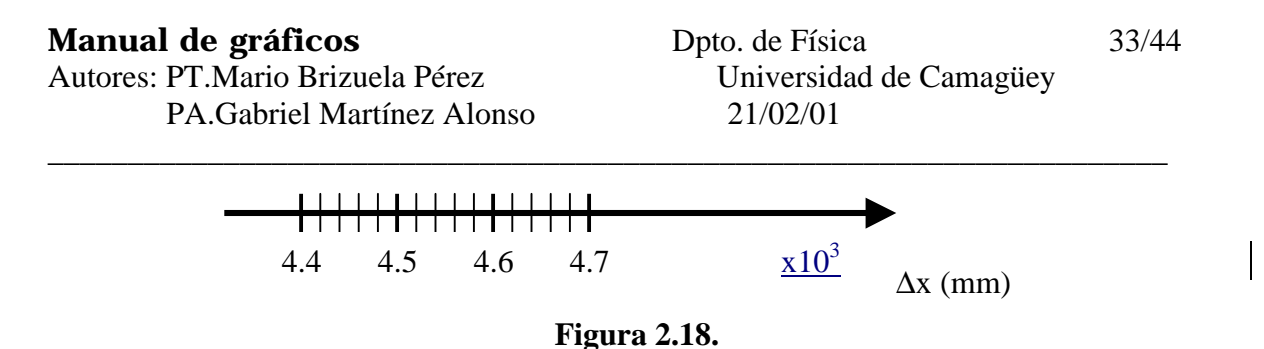

Lo cual significa que todos los valores representados en la escala están afectados por el valor  $10^3$  siendo así el primer valor de la escala  $4,4x10^3$  mm; el segundo  $4,5x10^3$  mm, etc.

#### **CAPITULO III**

*LINEALIZACION.*

Está claro que la dependencia más simple que puede existir entre dos variables es la dependencia lineal. En este caso las variables están relacionadas de la forma:

<span id="page-34-0"></span>\_\_\_\_\_\_\_\_\_\_\_\_\_\_\_\_\_\_\_\_\_\_\_\_\_\_\_\_\_\_\_\_\_\_\_\_\_\_\_\_\_\_\_\_\_\_\_\_\_\_\_\_\_\_\_\_\_\_\_\_\_\_\_\_\_\_\_\_\_\_

*Variable vertical = pendiente X variable horizontal + constante*

O como se escribe matemáticamente:

 $Y = m x + b$ 

Donde la pendiente se representa por la *m* y la constante o intercepto queda representada por la *b*. El nombre de intercepto viene dado por el hecho de que es este el valor que toma la variable *Y* cuando la variable *X* tiene el valor cero, o sea cuando la recta cruza, o intercepta el eje **Y**.

En Física existen muchos procesos cuyas variables están relacionadas de esta forma. Así por ejemplo podemos recordar algunos:

- 1. Segunda Ley de Newton: **F = m.a**. Relación lineal entre las variables F, fuerza, y a, aceleración.
- 2. Variación de la presión hidrostática:  $P = P_0 + \rho g \cdot h$ . Relación lineal entre la presión P y la altura en el fluido h.
- 3. Ley de Ohm: **V = I.R**. Relación lineal entre la caída de potencial en un resistor y la intensidad de la corriente eléctrica.

*En el ejemplo 2 ¿cuál será la pendiente y el intercepto?.*

Observe que en los ejemplos 1 y 3 el intercepto es igual a cero, por lo que la recta pasará por el origen de las coordenadas del gráfico y es sólo en este caso cuando se puede hablar de la existencia de una *proporcionalidad directa* entre las variables.

La graficación y el procesamiento de datos que correspondan a dependencias lineales son más sencillos por lo cual en ocasiones cuando se tiene una relación entre variables que no es lineal se trata de convertir a una dependencia lineal aplicando determinados métodos.

Un tipo de dependencia que puede encontrarse en algunos proceso físicos es la *Potencial*. En este caso la ecuación que relaciona las variables será del tipo:

 $Y = k x^n$ 

Siendo k y n constantes.

En dependencia del valor que tome n pueden obtenerse varias curvas diferentes. Así:

<span id="page-35-0"></span>\_\_\_\_\_\_\_\_\_\_\_\_\_\_\_\_\_\_\_\_\_\_\_\_\_\_\_\_\_\_\_\_\_\_\_\_\_\_\_\_\_\_\_\_\_\_\_\_\_\_\_\_\_\_\_\_\_\_\_\_\_\_\_\_\_\_\_\_\_\_

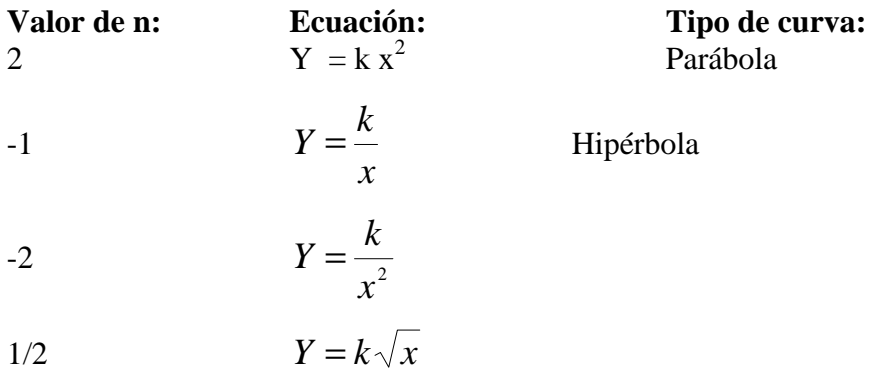

 $E = \frac{1}{2} m v^2$ 

 $E = G \frac{m_1 m_2}{m_1 m_2}$ 

*r*

Algunos ejemplos de este tipo de dependencias son:

Energía cinética. <sup>2</sup>

Energía potencial

Fuerza de gravitación 
$$
F = G \frac{m_1 m_2}{r^2}
$$

Período de un péndulo simple  $T = 2\pi \sqrt{\frac{l}{g}}$ 

*¿Puede identificar las constantes k y n en cada una de las dependencias anteriores?.*

Existen varios métodos para convertir estas dependencias a lineales. Veremos dos métodos el cambio de variables y el de logaritmización.

Cambio de variables.

En el caso de la dependencia estudiada el cambio de variable más típico es el siguiente:

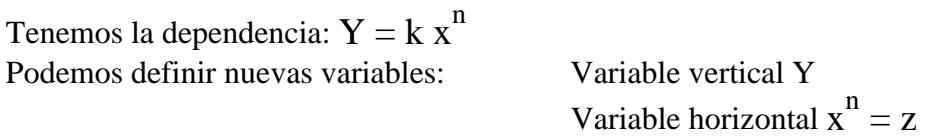

Así la dependencia nos quedará:

 $Y = k z$ 

Que ahora si es lineal y quedará graficada como una línea recta, con intercepto cero y la pendiente igual a k.

<span id="page-36-0"></span>\_\_\_\_\_\_\_\_\_\_\_\_\_\_\_\_\_\_\_\_\_\_\_\_\_\_\_\_\_\_\_\_\_\_\_\_\_\_\_\_\_\_\_\_\_\_\_\_\_\_\_\_\_\_\_\_\_\_\_\_\_\_\_\_\_\_\_\_\_\_

Por supuesto para cada dependencia en específico debe pensarse en la forma de cambiar las variables de manera que sea la más útil posible y que la cantidad de cálculos a realizar sea mínima. No hay recetas únicas para este proceso.

Logaritmización.

En la dependencia  $Y = k x^n$  tomemos logaritmos de ambos miembros:

$$
\log Y = \log k + n \log x
$$

Como **Y** y **x** eran variables también lo serán sus logaritmos. Además como **k** era una constante el logaritmo de **k** también lo será, por lo cual cambiando variables:

$$
y = log Y
$$
  

$$
C = log k
$$
  

$$
z = log x
$$

la ecuación original ha quedado convertida en:

$$
y=n z+C
$$

que como puede observarse es la ecuación de una recta cuya pendiente es *n* y el intercepto es *C*.

Es de señalar que este método resulta útil cuando se hace necesario determinar el valor de *n* a partir de una serie de datos experimentales, pues tomando este cambio de variables el valor de *n* quedará determinado por la pendiente de la recta que es relativamente fácil de evaluar.

Asimismo puede utilizarse papel especial llamado papel log - log el cual tiene escalas de tipo logarítmica en ambos ejes. Si se grafica en este papel los valores de dependencias de este tipo quedarán representados por líneas rectas la cual puede ser una buena opción para conocer los parámetros de la dependencia.

 Otro tipo de dependencia que puede aparecer en algunos procesos físicos es la *Exponencial* cuya expresión matemática es:

$$
Y = A e^{kx}
$$

Con A y k constantes. Este tipo de dependencia puede aparecer cuando se trabaja con circuitos eléctricos, en procesos transientes, o en el proceso de desintegración de una muestra radioactiva.

En este caso también pueden aplicarse los métodos ya descritos de cambio de variables y logaritmización para la linealización de la dependencia. Es más útil en este caso aplicar logaritmo en base **e** pues la ecuación quedará de la forma:

$$
\ln Y = \ln A + k x
$$

y como el logaritmo de A es una constante, se obtiene una recta denominando al logaritmo de Y como una nueva variable, de donde puede obtenerse el valor de la constante k como la pendiente de la nueva recta.

En este caso existe un papel especial llamado papel semi-log, donde en el eje Y se encuentra una escala logarítmica y en el eje X una escala normal. Si se grafican los valores de las variables en un papel de este tipo quedarán como una recta de la cual pueden determinarse los valores de la dependencia estudiada.

#### **CAPITULO IV**

#### INTERPRETACION DE GRAFICOS E INFORMACION QUE BRINDAN.

Ahora se tratará el tema del análisis de la información que brindan los gráficos, para lo cual debemos tener presentes los elementos que tuvimos en cuenta para su construcción y algunos otros.

<span id="page-38-0"></span>\_\_\_\_\_\_\_\_\_\_\_\_\_\_\_\_\_\_\_\_\_\_\_\_\_\_\_\_\_\_\_\_\_\_\_\_\_\_\_\_\_\_\_\_\_\_\_\_\_\_\_\_\_\_\_\_\_\_\_\_\_\_\_\_\_\_\_\_\_\_

Lo primero que debemos observar en un gráfico, para interpretarlo, es el número de ejes en que presenta: tres, dos o incluso uno solo, como puede ser el caso de que exprese la secuencia de valores de una variable. Además debemos observar las variables asociadas a cada eje y su significado, lo cual nos permite ubicar el contexto del contenido del gráfico. Lo anterior nos permite determinar si el gráfico expresa una dependencia entre variables o no. Así por ejemplo un gráfico con 3 ejes y las variables espaciales X, Y, Z asociadas a cada uno de ellos, con una curva dibujada, no expresa una dependencia de una variable respecto a otra, ya que la curva representará al conjunto de puntos en el espacio tridimensional por los cuales se ha movido la partícula, o sea lo que en cinemática llamamos trayectoria, y ninguna variable espacial depende de la otra, o sea ninguna es "causa" de la otra. Igual sucede con un gráfico bidimensional con dos variables espaciales, representando una trayectoria en un plano con la curva dibujada.

Por lo expresado es importante el contexto y un cierto conocimiento del mismo, que en el caso anterior son los conocimientos elementales de cinemática del movimiento.

Las curvas trazadas, representando la trayectoria de una partícula, contienen una información adicional (digamos oculta) y es la dirección y sentido de la velocidad instantánea con que se mueve la partícula en cada punto de la trayectoria. Para esto solo se requiere trazar una tangente en cada punto en el sentido que se señala en la curva, como se muestra en la figura 4.1, donde el vector  $V_1$  representa la dirección y sentido de la velocidad instantánea cuando la partícula pasa por el punto P1.

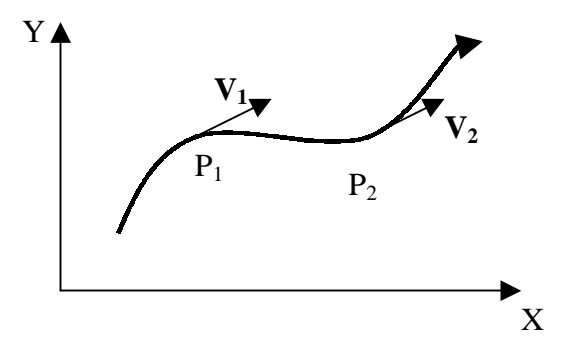

**Figura 4.1** 

<span id="page-39-0"></span>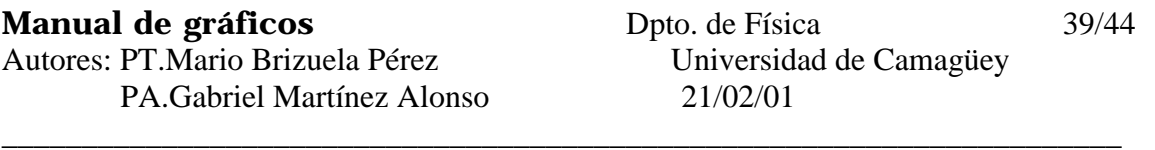

Evidentemente para obtener esta información es necesario estar ubicado en el contexto de la cinemática y además conocer que la velocidad siempre es tangente a la trayectoria de la partícula en cualquier punto. No obstante, de este gráfico no es posible obtener información cuantitativa ya que no es posible conocer el valor modular de la velocidad, del gráfico anterior.

Rapidez o valor de la velocidad instantánea.

Existe otra representación, mediante gráfico, donde se puede mostrar relaciones de dependencia de una variable respecto a otra en el contexto cinemático. Así por ejemplo en la figura 4.2 en el eje vertical está asociada una coordenada espacial, como puede ser **X** en un movimiento unidimensional, y en el otro eje se representa el tiempo **t**, los gráficos muestran una relación de dependencia de la coordenada y el tiempo para dos partículas diferentes y cualquiera de las curvas de la figura nos permite observar las posiciones de las dos partículas en cada instante de tiempo y así, por ejemplo, decir que en el mismo intervalo de tiempo la partícula cuyo movimiento está descrito por la curva B se desplaza más rápido que la que se describe por la curva A.

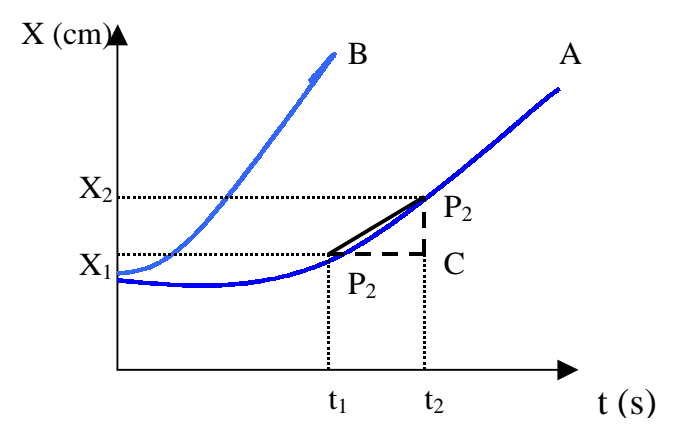

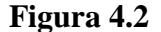

Además en este gráfico se puede determinar la rapidez con que se mueve cada partícula, ya sea instantánea o como un promedio entre 2 posiciones, como se muestra en la figura para la curva A, donde están representadas 2 posiciones  $X_1$  y  $X_2$ , representadas sobre la curva con los puntos  $P_1$  y  $P_2$ . Los puntos  $P_1$  y  $P_2$  se han unido con una sección de recta continua y además se han representado con secciones de rectas discontinuas las variaciones ∆X y ∆t entre ambos puntos. Estas 3 secciones de rectas definen el ángulo θ, cuyo valor depende de la posición de ambos puntos P. De la figura se observa que:

$$
tan \quad \theta = \frac{\Delta x}{\Delta t}
$$

y por tanto es posible calcular numéricamente la tangente del ángulo. Pero dado que esta misma relación, en el contexto de la cinemática representa la rapidez media entre los puntos  $X_1$  y  $X_2$  dada por:

$$
v_{\text{med}} = \frac{\Delta x}{\Delta t}
$$

lo que nos permite decir que la rapidez media entre dos posiciones (o puntos sobre la curva  $P_1$  y  $P_2$ ) se puede calcular por la tangente del ángulo θ formado entre la recta (continua) que une los dos puntos y una horizontal trazada por el punto P<sub>1</sub> (la recta  $\Delta t$ ). Asimismo si deseamos conocer la rapidez instantánea en el punto  $P_1$  se traza la tangente a la curva en este punto, la cual representa (su inclinación: tan θ) la variación instantánea:

$$
\frac{dx}{dt} = v = \tan\theta
$$

De forma que con cierta práctica, observando un gráfico de relación de dependencia de una variable respecto al tiempo, podemos conocer la rapidez con que varía dicha variable, ya no sólo para el caso de un movimiento cinemático, sino para cualquier otro proceso. Por ejemplo en la figura 4.3 se muestra un gráfico donde en el eje vertical (C) se representa la concentración de una solución y en el eje horizontal el tiempo t. Si se traza la tangente a la curva en cualquier punto, ésta nos dará la información de la rapidez de la variación de la concentración de dicha solución en el tiempo.

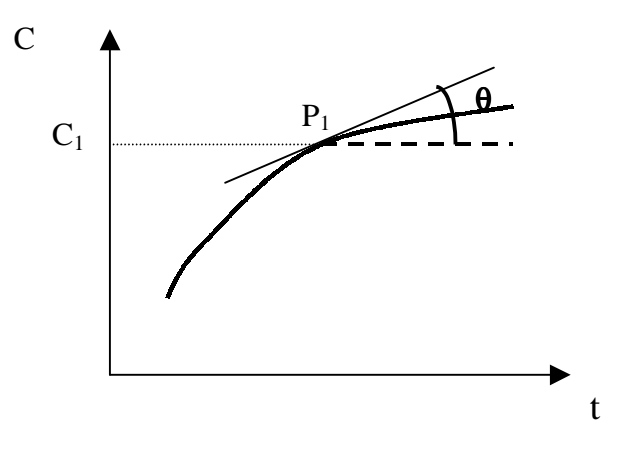

**Figura 4.3** 

Así se ha representado en el punto  $P_1$ , que corresponde a una concentración  $C_1$ , la tangente a la curva, la inclinación de la cual, dada por al ángulo θ nos da la rapidez de variación de la concentración en ese instante. Observe como va disminuyendo la inclinación de la curva

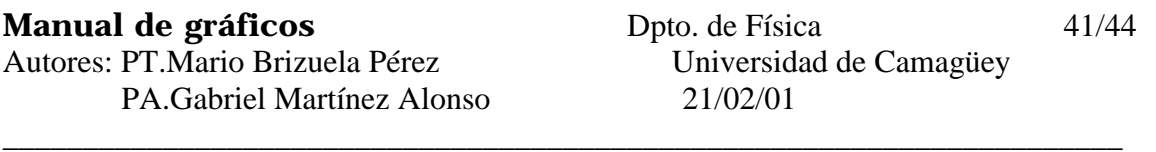

a medida que aumenta el tiempo, lo cual nos indica que la concentración de la solución va cambiando más lentamente.

*Intente determinar la rapidez media entre los mismos puntos X1 y X2 de la partícula cuyo movimiento se describe por la curva B en la figura 4.2 y diga si es menor, mayor o igual que para la partícula representada en la curva A.* 

De lo anterior podemos concluir que de las curvas que representan la relación entre una variable cualquiera y el tiempo podemos conocer la rapidez de cambio en el tiempo de dicha variable, de forma cualitativa con solo observar la inclinación de la curva respecto al eje horizontal y cuantitativamente mediante las construcciones y cálculos ya descritos.

Pero no solo la inclinación de las curvas de variables respecto al tiempo nos da información útil sino que los gráficos de dos variables cualesquiera entre las cuales existe una cierta relación de dependencia, nos brinda información útil sobre otros aspectos. Así en un gráfico donde las variables son la presión P en un eje y la temperatura T en el otro, como el que se muestra en la figura 4.4, la inclinación respecto al eje horizontal de una recta tangente a cualquier punto de la curva, como la AB en la figura, representa la rapidez de cambio de la presión respecto a la temperatura T.

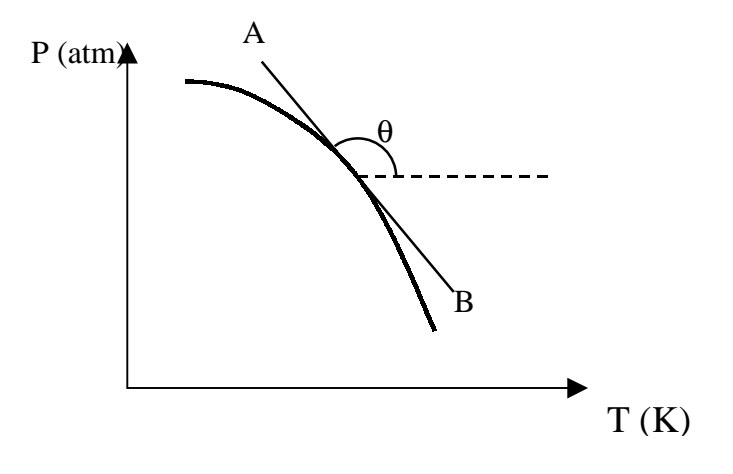

**Figura 4.4**

O sea la tangente del ángulo θ es igual a:

$$
tan\theta = \frac{dP}{dT}
$$

En el caso de que esta curva estuviera representando el comportamiento de un gas ideal, entonces la relación entre P y T estaría dada analíticamente por la relación:

$$
PV = nRT
$$

<span id="page-42-0"></span>\_\_\_\_\_\_\_\_\_\_\_\_\_\_\_\_\_\_\_\_\_\_\_\_\_\_\_\_\_\_\_\_\_\_\_\_\_\_\_\_\_\_\_\_\_\_\_\_\_\_\_\_\_\_\_\_\_\_\_\_\_\_\_\_\_\_\_\_\_\_

Y por tanto la pendiente o inclinación de la recta tangente en cada punto de la curva es igual a:

$$
tan \theta = \frac{dP}{dT} = \frac{nR}{V}
$$

Intersección de las curvas de un gráfico con los ejes.

Otra información que resulta importante y útil conocer, ya sea por interpolación o extrapolación, es el punto sobre cualquier eje por donde la curva corta a éstos. En ocasiones esta información resulta necesaria para el mejoramiento de los modelos experimentales o el ajuste de modelos teóricos que se elaboran para explicar los resultados de experimentos.

Veamos un ejemplo:

 Supongamos que usted realiza un experimento con un resorte y un sistema de cuerpos cada uno de masa mi, para lo cual se propone determinar la constante elástica del resorte. Se toma un conjunto de pares de valores de la masa de los cuerpos añadidos al resorte y la deformación ( $\Delta X_i$ ) del resorte, según una tabla del tipo:

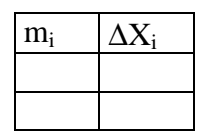

Al realizar el gráfico se obtiene una recta como la que se muestra en la figura 4.5.

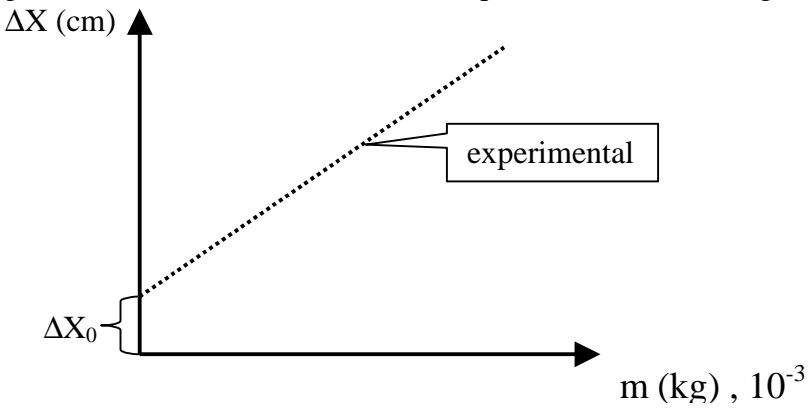

**Figura 4.5**

Si comparamos la recta, obtenida experimentalmente, con la relación teórica entre ambas variables:

$$
mg = k\Delta x
$$

<span id="page-43-0"></span>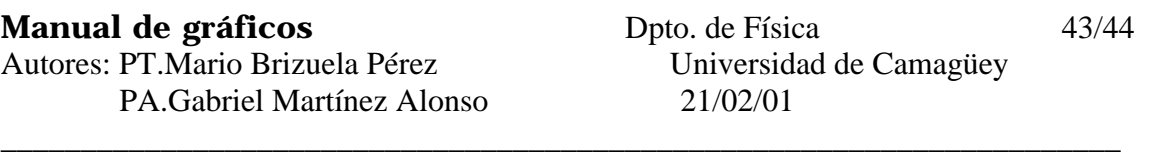

Se observa que ambas son características de dependencias lineales pero en la expresión analítica se obtiene que si la masa m es igual a cero (m=0), ∆X debe ser también cero (∆X=0), esto es si no colgamos ningún cuerpo de masa m del resorte, éste último no debe deformarse. Pero al trazar nuestra recta en el gráfico observamos que la recta no pasa por el origen para el valor m=0, sino que corta el eje ∆X en un valor ∆X0. Este punto de intersección puede tener un significado importante para nuestro experimento y es si realmente nuestro modelo experimental (resorte real) se aproxima o no al modelo ideal (resorte elástico y sin masa) por lo cual si la masa del resorte no es despreciable, existe una deformación del resorte aún cuando no haya ningún cuerpo colgado de él, aunque nosotros no la hayamos medido. Para tener esto en cuenta habría que modificar el modelo teórico o experimental.

¿Pudiera ser que el valor de ∆X0 sea una consecuencia de los errores de la medición?. Si esto fuera así, entonces el problema planteado anteriormente, que conlleva a la modificación del modelo, no es real, debido a que la diferencia encontrada entre los valores experimentales y teóricos se pueden deber a un error sistemático; pero si los errores experimentales aleatorios y la calidad de los instrumentos de medición lo permiten, nosotros podemos determinar el error con que se determina la pendiente y el intercepto de la recta. Por ejemplo supongamos que haciendo el cálculo por el método de mínimos cuadrados, el valor del intercepto sea de  $0.07$  cm con un error de  $\pm 0.08$  cm. En este caso el intervalo de la incertidumbre del intercepto contiene al valor cero ( $\Delta X_0 = 0$ ) por lo que la intersección de la recta en el origen (0,0) es un valor admisible en la incertidumbre del error y por tanto puede concluirse que el modelo es aceptable. Pero si el error del intercepto fuera de ± 0.02 cm, entonces ya el cero no estaría incluido en el intervalo de incertidumbre del intercepto y ello implica que puede existir desacuerdo con el modelo o con otra característica del experimento pero no de los errores cometidos.

Por ello es importante el análisis de los puntos de intersección de las curvas dibujadas con los ejes de las coordenadas y comparar sus valores con los que deben obtenerse de los modelos aplicados en cada caso.

Energía de un proceso.

Ya se ha analizado la información que se puede obtener a partir de la pendiente a una curva en un gráfico. Ahora veremos la información que se puede obtener del área bajo la curva dibujada.

Por ejemplo un gráfico de fuerza F y desplazamiento S como en la figura 4.6, donde por los conocimientos de cálculo integral y la representación gráfica de funciones el área bajo la curva está dada por:

$$
\int\limits_A^B F\cdot ds
$$

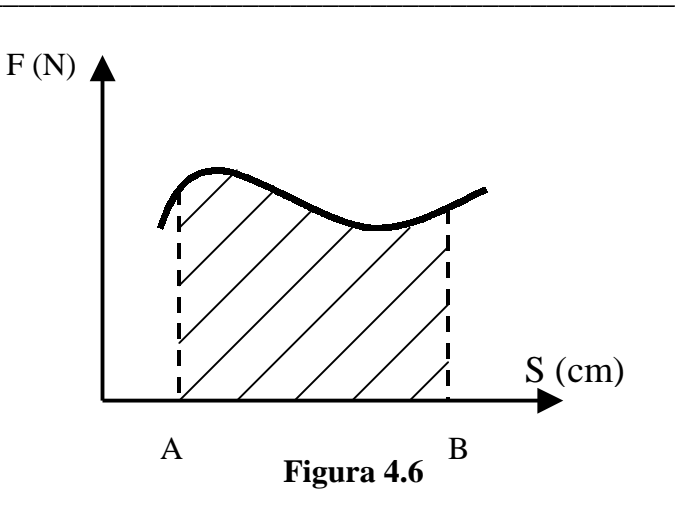

Así en la figura el área rayada bajo la curva representa el trabajo que realiza el sistema o realizan sobre el sistema entre las posiciones A y B.

Esta información puede aparecer también en gráficos donde se representen procesos termodinámicos lo que nos permite determinar la cantidad de energía intercambiada por un sistema termodinámico con sus fuentes de calor, o sus alrededores con los que recibe o entrega energía mecánica, como se muestra en la figura 4.7, donde las variables son la presión P y el volumen V.

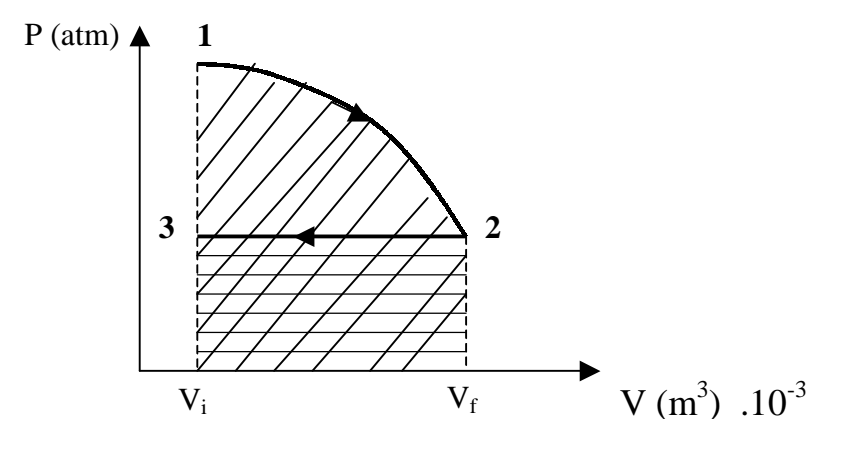

**Figura 4.7**

Aquí el sistema, debido a una expansión del punto 1 al punto 2,(crece el volumen) realiza un trabajo sobre otro sistema, cediendo parte de su energía (área rayada con líneas inclinadas). Luego en el proceso del punto 2 al punto 3 el sistema regresa al volumen inicial, por lo cual recibe una energía (área rayada con líneas horizontales) menor que la que entregó en el proceso inicial.